Gabriela Vasconcelos Araujo - 10771497 Henrique Silva Barbeta - 10769323 Ítalo Gonçalves Sant'Ana Paiva - 10853310 João Pedro Junqueira Seara de Morais - 10774437

# **Modelagem Dinâmica de um Veículo Aéreo Não Tripulado do Tipo Quadrirrotor**

São Paulo 2020

Gabriela Vasconcelos Araujo - 10771497 Henrique Silva Barbeta - 10769323 Ítalo Gonçalves Sant'Ana Paiva - 10853310 João Pedro Junqueira Seara de Morais - 10774437

## **Modelagem Dinâmica de um Veículo Aéreo Não Tripulado do Tipo Quadrirrotor**

Trabalho final referente a disciplina PME3380- Modelagem de Sistemas Dinâmicos do curso de Engenharia Mecânica da Escola Politécnica da Universidade de São Paulo

Universidade de São Paulo

Escola Politécnica

PME3380 - Modelagem de Sistemas Dinâmicos

Orientador: Prof. Dr. Agenor de Toledo Fleury Prof. Dr. Decio Crisol Donha

> São Paulo 2020

#### **Resumo**

O estudo desenvolvido nesse material apresenta como tema a modelagem dinâmica de um veículo aéreo não tripulado (VANT) do tipo quadrirrotor, explorando também os resultados obtidos a partir do modelo. Inicialmente, foram descritos o funcionamento do veículo e o sistema de coordenadas adotados, para então realizar a modelagem matemática por dois métodos distintos, o de Newton-Euler e o de Lagrange, com auxílio da bibliografia selecionada. Ao longo da abordagem, hipóteses simplificadoras foram adotadas, e, por fim, considerou-se o modelo reduzido ao plano XZ para as análises do sistema. As equações diferenciais que regem o sistema foram, então, linearizadas e representadas no espaço de estados, permitindo a simulação por meio do software Scilab. A partir das respostas obtidas, foram analisados diversos cenários, com condições de contorno distintas, acerca da atuação VANT. Já em relação ao domínio da frequência, houve a determinação e o estudo dos polos do sistema, das funções de transferência e dos diagramas de bode.

**Palavras-chave:** Veículo Aéreno Não Tripulado, Drone Quadrirrotor, Modelagem, Dinâmica, Arfagem, Plano XZ

# Lista de ilustrações

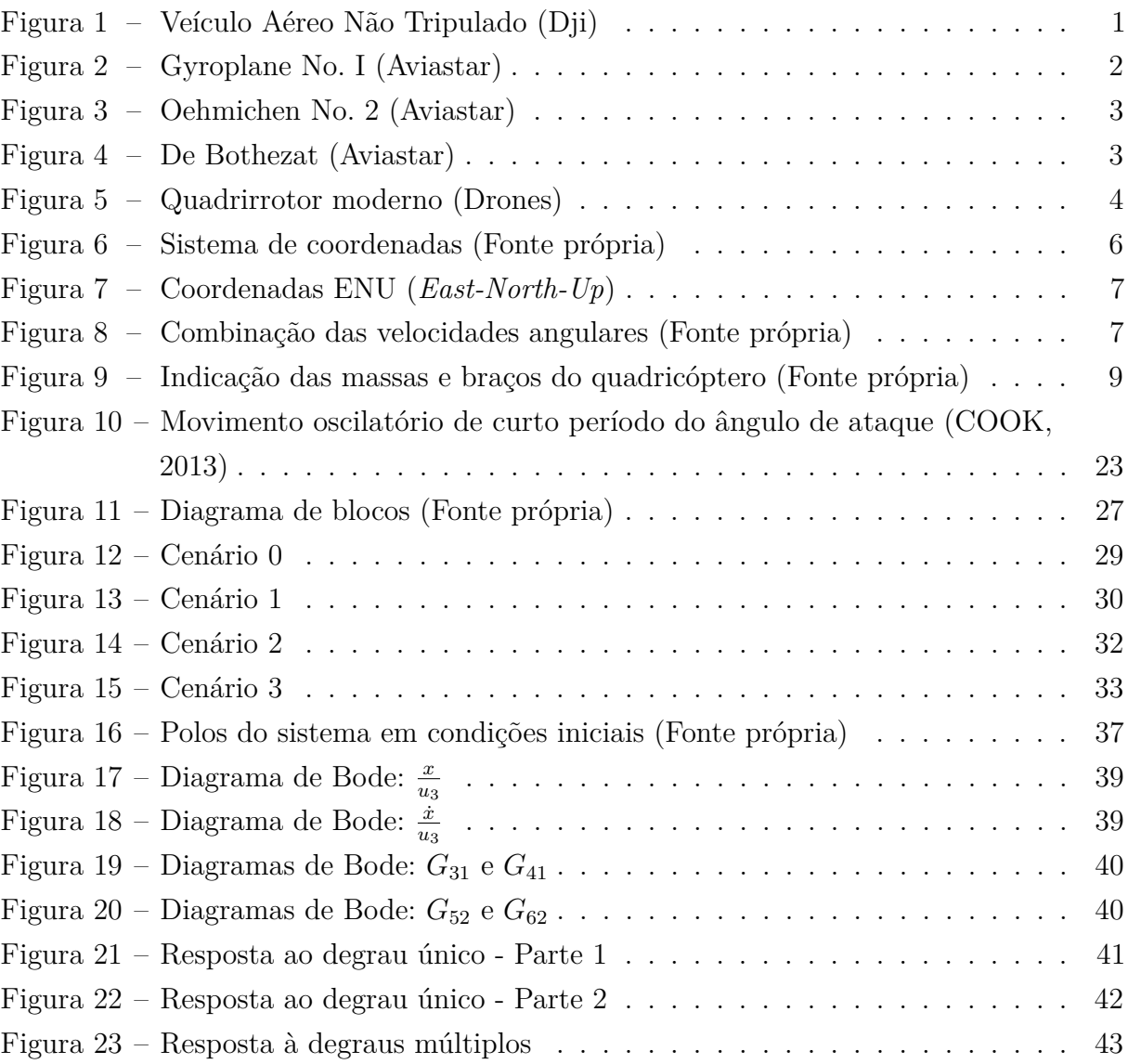

# Lista de tabelas

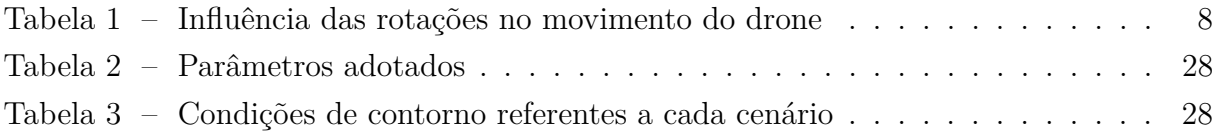

# Sumário

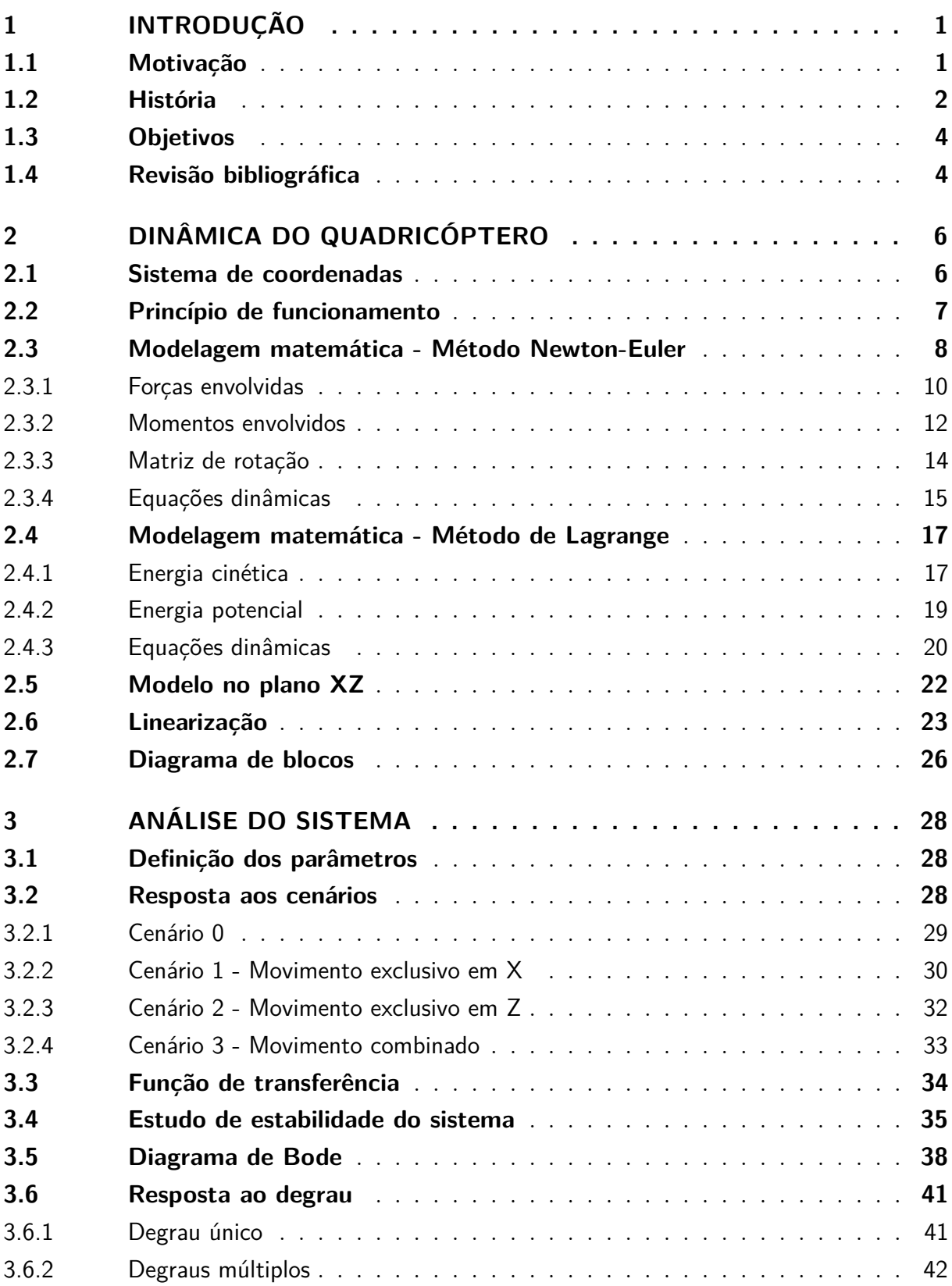

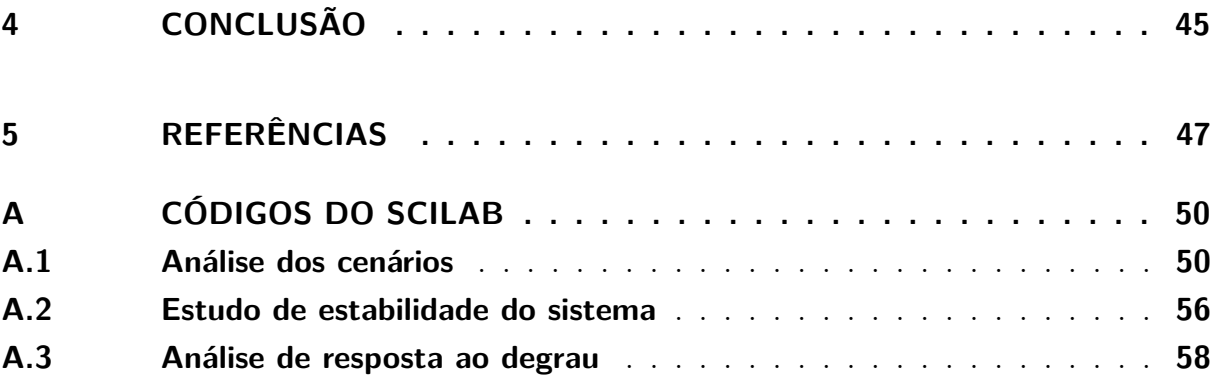

## <span id="page-7-1"></span>1 Introdução

### <span id="page-7-2"></span>1.1 Motivação

A definição de Veículos Aéreos Não Tripulados (VANT) abrange qualquer aeronave que possa voar sem passageiros ou tripulantes. Esses veículos podem, ainda, ser completamente autônomos ou pilotados à distância. Nesse sentido, os VANTs configuram-se como um ótimo recurso a ser utilizado pelos seres humanos quando envolvem situações perigosas ou até mesmo inviáveis de serem praticadas por uma pessoa.

Dessa maneira, pode-se observar que ao longo dos últimos anos, Veículos Aéreos Não Tripulados passaram a ser cada vez mais utilizados, com uma área de atuação vasta que varia desde entretenimento até uso militar. Frente aos desafios do nosso tempo, destaca-se o uso de VANTs para pesquisas acadêmicas e monitoramento de segurança. Além da esfera civil, é de grande relevância o uso de VANT para fins comerciais: espera-se que, em 2026, o mercado global de veículos aéreos não tripulados atinja US\$ 32*,* 83 bilhões até 2026 em termos de receita anual, representando uma taxa anual de crescimento de 11% no período (MAZUR; WISNIEWSKI; MCMILLAN, 2016).

<span id="page-7-0"></span>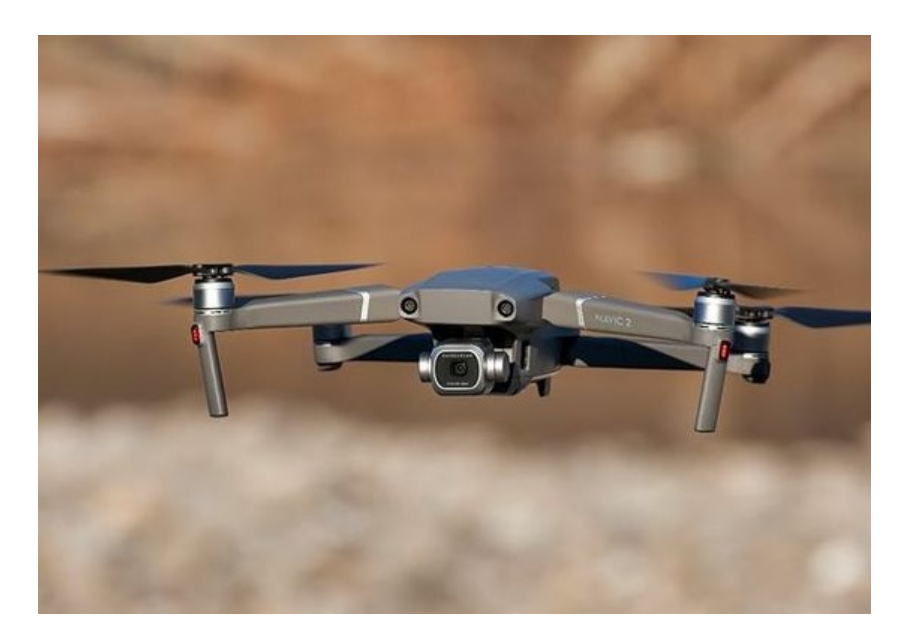

Figura 1 – Veículo Aéreo Não Tripulado (Dji)

Neste trabalho, será estudado em especial o quadricóptero, também conhecido como quadrirrotor. Resumidamente, um veículo quadricóptero é composto de quatro rotores idênticos posicionados em pares, que giram em sentidos contrários. Essa configuração permite que o veículo decole e pouse verticalmente (*Vertical Takeoff and Landing*), além de poder pairar em áreas de pequeno porte, o que é impossível para veículos de asa fixa. Ademais, sua disposição proporciona maior agilidade, segurança e eficiência a esses veículos quando comparados até mesmo à helicópteros de pequeno porte.

Dentre suas principais aplicações, podemos citar o uso militar, com o intuito de reconhecimento de áreas, patrulhamento e controle de mísseis, além da captura de imagens panorâmicas para indústria cinematográfica e até mesmo eventos esportivos. Destaca-se, também, o papel central dos veículos na geração de modelos tridimensionais a partir de capturas de imagens associadas a técnicas fotogramétricas e monitoramento de grandes áreas, tendo em vista extração de gás e óleo, ou até mesmo controle de plantações e pecuária.

### <span id="page-8-1"></span>1.2 História

A concepção de Veículo Aéreo Não Tripulado não é algo recente, como muitas vezes se especula. O registro mais remoto do uso de VANTs foi em 1849, através de balões austríacos contra a cidade italiana de Veneza. No que tange ao conceito de quadrirrotor, o Gyroplane No. I foi uma das primeiras tentativas de fazer um helicóptero prático. Foi desenhado pelos irmãos Brégue com a ajuda do professor Charles Richet no ano de 1907 (LEISHMAN, 2000).

<span id="page-8-0"></span>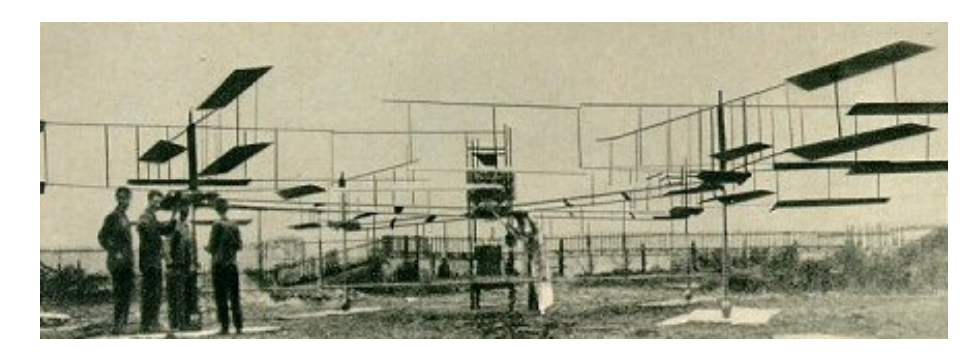

Figura 2 – Gyroplane No. I (Aviastar)

O veículo aéreo possuía uma estrutura de aço aberta com um assento de piloto e um motor no meio, chegando a pesar cerca de 580 kg. Não foi uma experiência de sucesso, mas introduziu a teoria dos pares de rotores dos quadrirrotores rodarem em sentidos opostos, que é amplamente utilizada até os dias de hoje.

Étienne Oehmichen conduziu uma série de experimentos de projeto de quadrirrotores a partir de 1920. Entre seus principais projetos, o Oehmichen No. 2 possuía quatro rotores e oito hélices, todos movidos por um motor. O veículo demonstrou certa estabilidade e controlabilidade para a época, o que fez com que seu criador estabelecesse os primeiros

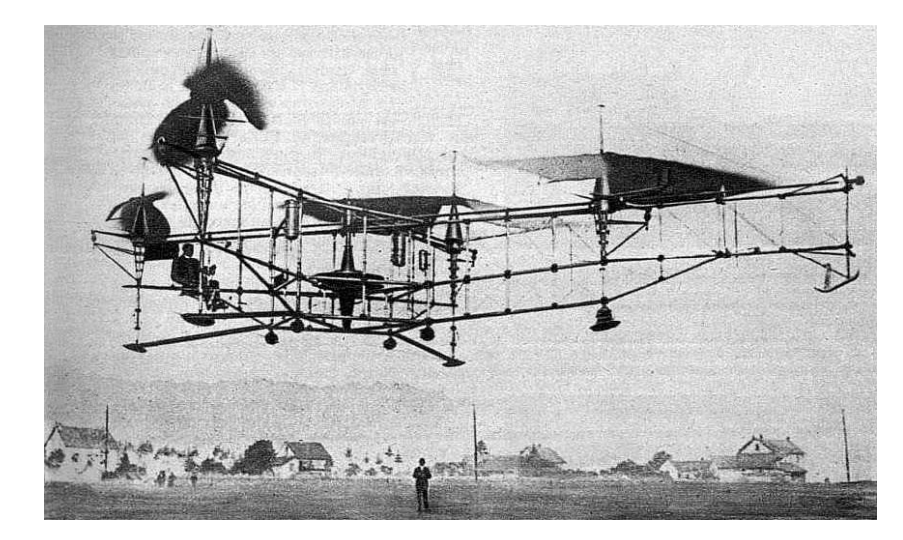

<span id="page-9-0"></span>recordes mundiais de distância para helicópteros.

Figura 3 – Oehmichen No. 2 (Aviastar)

Em 1922, o exército estadunidense desenvolveu, a partir do Dr. George de Bothezat e Ivan Jerome, o "Flying Octopus", que realizou cerca de 100 voos. A altura máxima atingida foi de cerca de 5 metros e apesar de apresentar viabilidade, possuía baixa potência, era mecanicamente complexo e pouco confiável. Além disso, seu alto custo fez com que o projeto não avançasse como o esperado na época.

<span id="page-9-1"></span>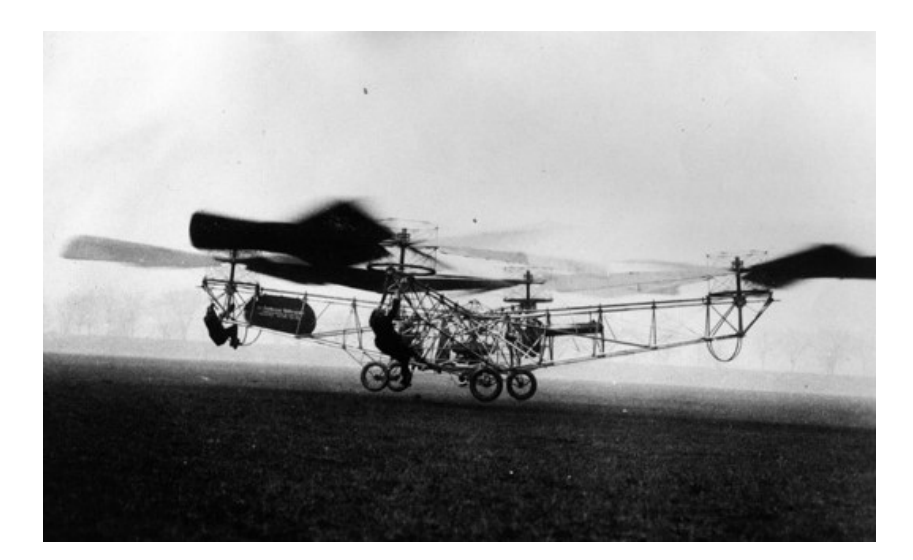

Figura 4 – De Bothezat (Aviastar)

Dado o desenvolvimento dos quadrirrotores no ínicio do século XX, o alto custo de pesquisa e as grandes dificuldades tecnológicas da época, principalmente no que se tratava do controle e estabilidade dos veículos, o projeto foi esquecido por algumas décadas. Somente em meados dos anos 1980, com o avanço da tecnologia em direção a aparelhos

enxutos e de menor porte, foi que se criaram as condições para a evolução dos quadrirrotores desde então (COSTA, 2008).

O principal foco vem sendo testar os microcomponentes usados para controlar os VANTs e obter novos processos de estabilidade e controle para esses veículos aéreos. O estudo nessa área vem se expandindo cada vez mais, mas há ainda muitos desafios na questão da modelagem cinemática e dinâmica envolvida.

<span id="page-10-0"></span>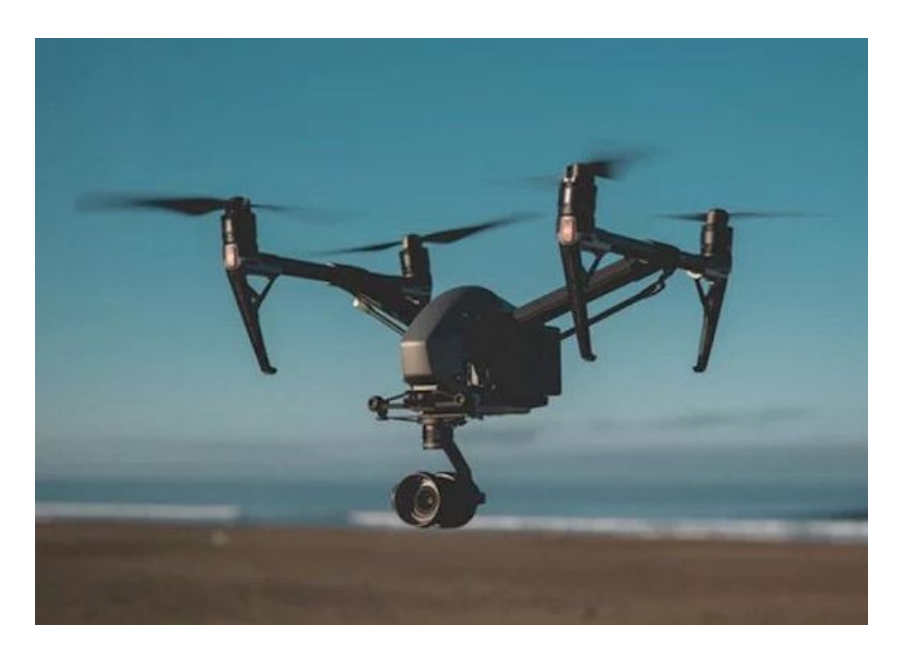

Figura 5 – Quadrirrotor moderno (Drones)

## <span id="page-10-1"></span>1.3 Objetivos

O objetivo do trabalho proposto é modelar cinematica e dinamicamente o funcionamento de um quadricóptero, e analisar sua operação no plano XZ, contemplando aspectos relevantes para sua operação. Em especial, haverá enfoque na influência do valor das entradas do sistema para a operação do mesmo, principalmente considerando que se trata de um sistema não amortecido. Assim, busca-se estudar a estabilidade do sistema e a sua resposta a condições de contorno distintas, capazes de caracterizar movimentos típicos do veículo tais como avanço, subida, descida, e a composição desses movimentos.

### <span id="page-10-2"></span>1.4 Revisão bibliográfica

O número de pesquisas relacionados ao estudo dos Veículos Aéreos Não Tripulados têm aumentado consideravelmente nos últimos anos, tanto no Brasil como no resto do mundo. No que tange a elaboração deste presente trabalho, pode-se explicitar algumas das principais fontes e referências utilizadas, principalmente em relação a construção matemática do modelo e simplificações adotadas.

Primeiramente, com respeito a elaboração do sistema de coordenadas, considerando os seis graus de liberdade, sendo três de translação (*x, y, z*) e três de rotação (*φ, θ, ψ*), assim como a descrição do movimento do quadrirrotor, destacam-se como base principal para o desenvolvimento os trabalhos de LEISHMAN (2000) e CAVALLARO (2019).

Tratando principalmente da modelagem do sistema, adotamos dois modos de solução para obtermos as seis equações diferenciais que caracterizam o problema: os métodos de Newton-Euler e o de Lagrange. Nesse sentido, OLIVEIRA (2019) e MONTEIRO (2015) foram usados como as principais referências em Newton-Euler, assim como LIMA (2015) e BOUABDALLAH (2007) em Lagrange.

Prosseguindo no desenvolvimento do modelo, um dos principais desafios enfrentados pelo grupo foi relativo a linearização das as equações encontradas, principalmente tendo em vista que apresentavamos um sistema de 12<sup>a</sup> ordem. Dessa maneira, com base em SILVA (2018), o modelo foi simplificado somente para o Plano *XZ*, tendo em vista a melhor análise de suas condições específicas, com foco nas coordenadas generalizadas (*x, z, θ*), capazes de traduzirem movimentos como movimento oscilatório de curto período do ângulo de ataque (*short-period pitching oscillation*), avanço, subida e descida.

Para a determinação dos parâmetros do sistema, destacam-se DOMINGUES (2009) e CAVALLARO (2019). Por fim, vale ainda ressaltar a relevância de artigos científicos internacionais, como o *Adaptive Feedback Linearization Controller for Stabilization of Quadrotor UAV* publicado no *Jornal Internacional de Engenharia Integrada*, que foram extremamente úteis na linearização do problema assim como nas condições de simulação desejadas pelo grupo.

## <span id="page-12-1"></span>2 Dinâmica do quadricóptero

## <span id="page-12-2"></span>2.1 Sistema de coordenadas

A fim de descrever o movimento do drone quadrirrotor, é necessário, primeiramente, definir o sistema de coordenadas que será utilizado. Como pode ser visto na Figura 6, há o referencial inercial *E*(X,Y,Z), fixo, solidário à Terra, e o sistema de coordenadas móvel *B*(x,y,z), solidário à máquina, com origem no centro do quadrirrotor.

<span id="page-12-0"></span>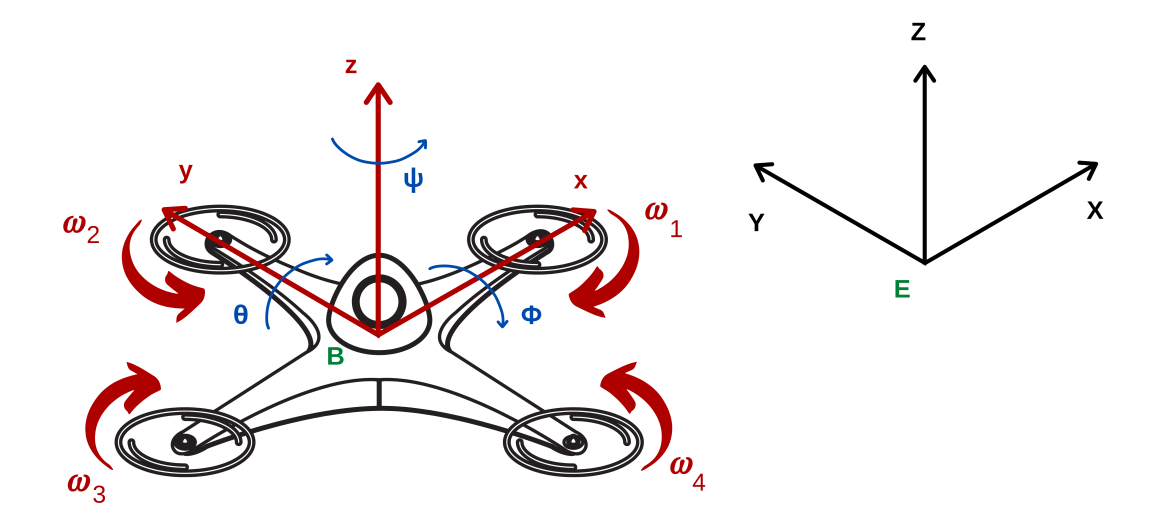

Figura 6 – Sistema de coordenadas (Fonte própria)

Para o referencial inercial, optou-se pela configuração conhecida como *East-North-Up* (ENU). Nela, o eixo *x* aponta para o leste geográfico, o eixo *y* para o norte geográfico e o eixo *z* para cima. O modelo, comumente aplicado nos setores areonáutico e aeroespacial, pode ser melhor observado pela Figura 7.

Com base no sistema de coordenadas já apresentado, o modelo de drone quadrirrotor pode ser descrito a partir de seis graus de liberdade, sendo três de translação (*x, y, z*) e três de rotação (*φ, θ, ψ*). Por outro lado, têm-se apenas quatro entradas de controle (empuxo, momento de arfagem, momento de rolagem e momento de guinada), o que impossibilita a regulagem de todos os graus de liberdade no mesmo instante de tempo. Assim, trata-se de um sistema subatuado (BOUKTIR; HADDAD; CHETTIBI, 2008).

<span id="page-13-0"></span>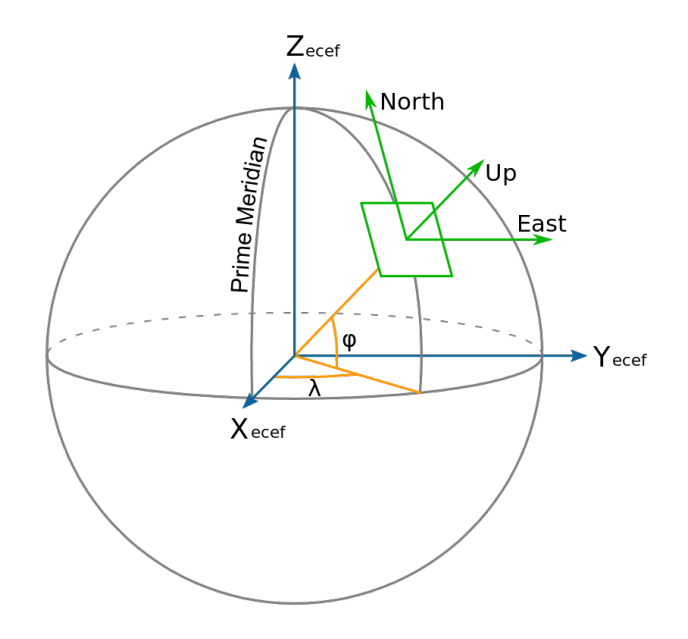

Figura 7 – Coordenadas ENU (*East-North-Up*)

### <span id="page-13-2"></span>2.2 Princípio de funcionamento

O drone é composto por uma estrutura rígida com quatro hélices idênticas e que, em pares, giram em sentidos contrários. Os sentidos opostos das hélices adjacentes permitem que um motor elimine o efeito do torque do outro, alcançando, assim, uma condição de equilíbrio na estrutura quando os rotores estiverem sob a mesma rotação, como mostrado no experimento dos irmãos Breguet no ínicio do século XX (LEISHMAN, 2000).

Em virtude do perfil das hélices, a velocidade angular dos rotores gera uma força vertical de sustentação em cada um dos conjuntos motor-hélice. A combinação dessas forças de sustentação produz o movimento do drone como um todo, explicitado pela Figura 8, na qual as setas cinzas indicam o sentido de movimento do drone (GORDON, 2006).

<span id="page-13-1"></span>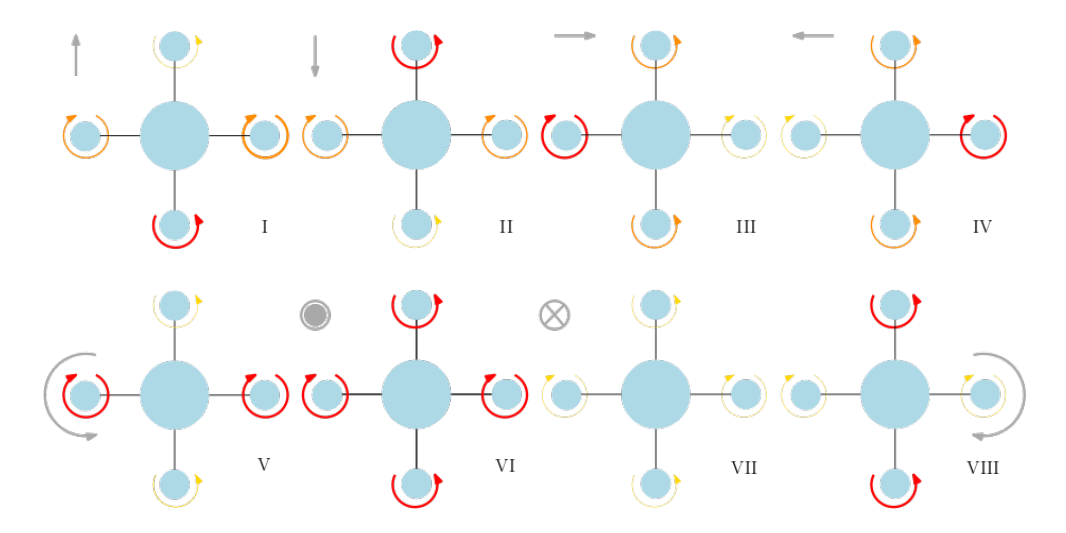

Figura 8 – Combinação das velocidades angulares (Fonte própria)

Quanto as nomenclaturas relacionadas a esse sistema, é considerado como *Roll* a rotação em torno do eixo *x*, denominada em português balanço ou rolagem, enquanto *Pitch* denota a rotação em torno do eixo *y*, também chamada de arfagem. *Yaw* ou guinada, por sua vez, representa a rotação no eixo *z*, ao passo que *Throttle* se refere ao descolamento vertical do VANT. A maneira como as velocidades angulares variam para formar os movimentos descritos pode ser sintetizada pela tabela a seguir, onde "↑" significa que houve aumento da intensidade, "↓" houve redução e "-" significa que não sofreu alteração (MULLER; LUPASHIN; D'ANDREA, 2011).

| Movimento       | $\omega_1$ | $\omega_2$ | $\omega_3$ | $\omega_4$ |
|-----------------|------------|------------|------------|------------|
| $\theta(Pitch)$ |            |            |            |            |
| $\phi(Roll)$    |            |            |            |            |
| $\psi(Yaw)$     | ↑          |            |            |            |
| z(Up)           | ↑          | ↑          |            | ↑          |
| z(Down)         |            |            |            |            |

<span id="page-14-0"></span>Tabela 1 – Influência das rotações no movimento do drone

## <span id="page-14-1"></span>2.3 Modelagem matemática - Método Newton-Euler

A partir dos sistemas de coordenadas estabelecidos, é realizada a descrição do modelo para o sistema de coordenadas ligado ao corpo. Para isso, considera-se algumas hipóteses para serem adotadas, que serão descritas e justificadas ao longo do desenvolvimento do modelo. Os movimentos de rotação e translação do corpo rígido, são descritos da seguinte forma, pela equação de Newton-Euler (CRAIG, 2008):

$$
\begin{cases}\n\vec{F} = M_{Total}\vec{V} + \vec{\Omega} \times M_{Total}\vec{V} \\
\vec{\tau} = J\vec{\Omega} + \vec{\Omega} \times (J\vec{\Omega})\n\end{cases}
$$
\n(2.1)

Os dois últimos termos de ambas as equações, associados ao efeito de Coriolis, são adicionados para ser possível aplicar o teorema e trabalhar com qualquer referencial desejado, inercial ou não (PHILLIPS, 2009, p. 609).

Nas equações acima, apresentamos as variáveis  $M_{total}$ ,  $V$ ,  $\Omega$  e *J* que designam, respectivamente, a massa total, as velocidades linear e angular nas direções *x*, *y* e *z* (sistema de coordenadas B) e a matriz de inércia do quadricóptero. Além disso, *F* e *τ* representam, respectivamente, os vetores de forças e de torques atuantes no corpo. Deve-se lembrar que esses valores são todos referentes ao centro de massa do drone.

Outro ponto a ser destacado é a matriz de inércia, que é uma matriz diagonal. Tal matriz é resultado das hipóteses de simetria do drone quadrimotor e dos eixos adotados referentes ao referencial móvel, que são os eixos principais de inércia em relação ao centro de massa (FRANÇA; MATSUMURA, 2004, p. 184). Essas duas hipóteses são importantes, já que resultam em uma matriz de inércia sem termos cruzados, em que não há desbalanceamentos e que fica muito mais fácil de se trabalhar.

Os momentos de inércia em cada direção podem ser definidos a partir de algumas considerações e hipóteses sobre o quadricóptero. Na modelagem dele, consideramos uma massa central (*M*), como o corpo do quadrirrotor e localizada no centro de massa, e quatro massas menores  $(m)$ , equidistantes da massa central e anguladas  $90^{\circ}$  entre elas, como mostrado pela Figura 9. Essas massas representam os quatro rotores, que estão presos por uma barra de tamanho *l* e massa desprezível, que ligam-os ao corpo do drone. Desse modo, temos a seguinte matriz de momentos de inércia:

$$
J = \begin{bmatrix} I_x & 0 & 0 \\ 0 & I_y & 0 \\ 0 & 0 & I_z \end{bmatrix} = \begin{bmatrix} 2 \cdot m \cdot l^2 & 0 & 0 \\ 0 & 2 \cdot m \cdot l^2 & 0 \\ 0 & 0 & 4 \cdot m \cdot l^2 \end{bmatrix}
$$
(2.2)

<span id="page-15-0"></span>É notável que a massa do corpo do drone (*M*) não aparece em nenhum dos momentos de inércia, já que ela é considerada uma massa concentrada pontual, localizada no ponto que liga os três eixos de rotação. Dessa forma, não contribui para nenhum dos três momentos de inércia.

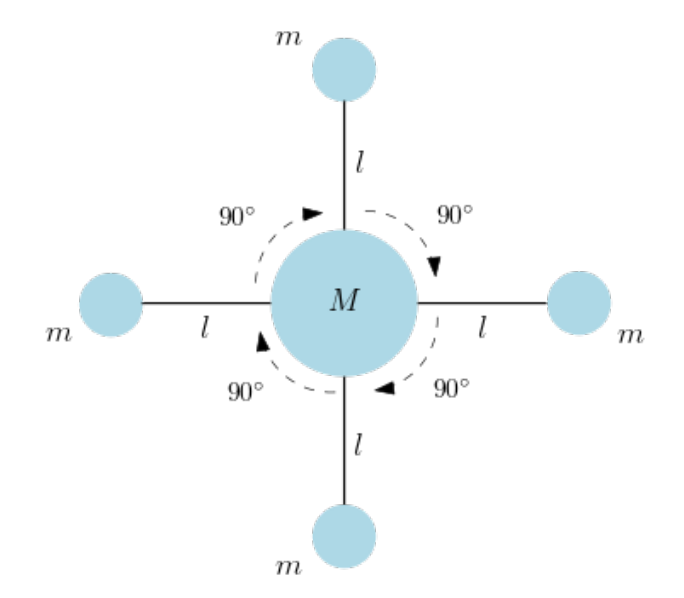

Figura 9 – Indicação das massas e braços do quadricóptero (Fonte própria)

Em seguida, serão detalhados as forças e momentos envolvidos no VANT e como estes se relacionam com os movimentos descritos pelo veículo aéreo. Assim, é possível, a partir de algumas premissas e hipóteses simplificadoras adotadas, modelar corretamente o movimento do drone.

#### <span id="page-16-0"></span>2.3.1 Forças envolvidas

Inicia-se o desenvolvimento apresentando as três forças atuantes. A primeira força é a gravitacional, aplicada no centro de massa do drone, com direção −*Z*, e que apresenta como parâmetros a massa total do drone e a gravidade. Na forma matricial, temos:

$$
F_P = M_{Total} \cdot \begin{bmatrix} 0 & 0 & -g \end{bmatrix}^T \tag{2.3}
$$

A segunda é a força de empuxo, elemento fundamental na teoria de voo. Ela é provocada pela rotação das quatro hélices, sendo responsável por dar sustentação ao veículo. A fim de desenvolver uma análise simplificada para o encontro da relação entre empuxo e velocidades angulares de cada rotor, será utilizada a teoria do momento. Para tal, utilizam-se as seguintes hipóteses (MONTEIRO, 2015).

- 1. Os rotores são considerados como discos;
- 2. Há um repentino aumento de pressão, distribuído de maneira uniforme, que atravessa esses discos;
- 3. Há uma coluna de ar que atravessa cada um desses discos e pode ser vista como um tubo de corrente;
- 4. Fora desse tubo de corrente o fluxo de ar não é perturbado;

Agora, partindo da equação de Bernoulli para fluidos incompressíveis, é possível obter a variação de pressão através de cada disco, a partir dos parâmetros densidade do ar *ρ* e velocidade no fim do tubo de corrente (região de chegada) *v*<sup>∞</sup> (MONTEIRO, 2015):

$$
\Delta p = \frac{1}{2}\rho v_{\infty}^2 \tag{2.4}
$$

Por conservação de momento, pode-se, então, escrever as reações de empuxo *E* no disco como a própria variação de momento linear (MONTEIRO, 2015). Tal expressão será função da área *A* e da velocidade de incidência do ar quando o veículo estiver pairando *vh*, além dos parâmetros já mencionados anteriormente. Assim, temos:

$$
E = (\rho A \nu_h) \cdot v_{\infty} \tag{2.5}
$$

Por definição, a pressão ∆*p* pode ser calculada por ∆*p* = *E*  $\frac{E}{A}$ . Combinando essa expressão com 2.4 e 2*.*5, temos:

$$
2v_h = v_\infty \tag{2.6}
$$

Substituindo 2*.*6 em 2*.*5:

$$
v_h = \sqrt{\frac{E}{2\rho A}}\tag{2.7}
$$

Como buscamos encontrar um relação direta entre as velocidades angulares do rotor e a força de empuxo, pode-se utilizar a potência simplificada, consumida pelo motor, desconsiderando a resistência do mesmo (OLIVEIRA, 2019). Sendo *Kv*, *K<sup>t</sup>* e *τ* , respectivamente, as constantes de proporcionalidade e o torque produzido pelo motor, temos:

$$
Pot \approx \frac{\tau K_v \omega}{K_t} \tag{2.8}
$$

Sabe-se também que o torque produzido pelo motor é função da força de sustentação e de uma constante  $(K_\tau)$ . Desse modo, ele pode ser escrito como  $\tau = K_t E$  (MONTEIRO, 2015). Além disso, temos que a potência dissipada pelo motor, em certo tempo, é igual à força de reação de empuxo vezes a distância de ar que é deslocado. Segue, então, a seguinte relação:

$$
Pot = E\frac{dx}{dt} = Ev_h
$$
\n(2.9)

Igualando 2.9 e 2.8, substituindo 2.7 em 2.9 e considerando  $\tau = K_t E$ :

$$
E\sqrt{\frac{E}{2\rho A}} = \frac{EK_{\tau}K_{v}\omega}{K_{t}} \to E = \left(\frac{K_{v}K_{\tau}}{K_{t}}\omega\right)^{2}.2\rho A \tag{2.10}
$$

Como na expressão 2.10 todos os valores salvo *ω* são constantes, podemos definir uma constante única de empuxo  $C_e$ . Assim, temos que  $E = C_e \omega^2$ . Uma vez que esse valor representa o empuxo provocado por cada hélice, a fim de escrever uma forma geral do empuxo total atuante, realiza-se a somatória dos quatro empuxos:

$$
E_{\text{total}} = \sum_{i=1}^{4} E_i = C_e \left( \omega_1^2 + \omega_2^2 + \omega_3^2 + \omega_4^2 \right)
$$
 (2.11)

Deve-se lembrar que o empuxo está sendo modelado em relação ao sistemas de coordenadas fixo no corpo (B), já que ele se relaciona com as quatro hélices, e que estas forças são aplicadas apenas ao longo do eixo *ZB*. A partir disso, pode-se escrever o empuxo, na forma matricial, da seguinte forma:

$$
E_{\text{Total},B} = \begin{bmatrix} 0 \\ 0 \\ C_e (\omega_1^2 + \omega_2^2 + \omega_3^2 + \omega_4^2) \end{bmatrix}
$$
 (2.12)

A última força envolvida na modelagem do quadrirrotor é a força de arrasto, proveniente da resistência do ar, e que se caracteriza como uma força oposta ao movimento. Ela é atuante no centro de gravidade do drone (DE SIMONE; RUSSO; RUGGIERO, 2015) e portanto, assim como a força peso, não causa momentos no drone. Tal força pode ser expressa por (WHITE, 2011, p. 505):

$$
\vec{F}_{ar} = \frac{1}{2} \rho C_a A_{\text{ref}} \,\vec{v}^2 \tag{2.13}
$$

Na expressão 2.13 temos a densidade do ar *ρ*, o coeficiente de arrasto *Ca*, a velocidade linear do veículo *v* e a área de referência *A*ref . Em geral, essa área está associada a área frontal do corpo que está perpendicular ao fluxo de ar, porém, como o coeficiente de arrasto é determinado experimentalmente, é possível usar qualquer área que seja de fácil medição (NASA, 2015 apud OLIVEIRA, 2019).

Essa força é dependente da velocidade linear em cada direção, isto é, depende de  $v_X$ ,  $v_Y$  e  $v_Z$  e também das respectivas áreas perpendiculares ao fluxo de ar  $(A_{ref}$ <sub>*,X*</sub>,  $A_{ref}$ <sub>*,Y*</sub> e *A*ref *,Z*). Assim, escrevendo na forma matricial, temos:

$$
F_{ar} = \frac{1}{2} \rho C_a \begin{bmatrix} A_{\text{ref},X} \cdot \dot{X}^2 \\ A_{\text{ref},Y} \cdot \dot{Y}^2 \\ A_{\text{ref},Z} \cdot \dot{Z}^2 \end{bmatrix}
$$
 (2.14)

#### <span id="page-18-0"></span>2.3.2 Momentos envolvidos

Em relação aos torques resultantes do sistema, é possível classificá-los em momentos de reação de cada hélice, momentos resultantes das forças de empuxo e momento giroscópico. (OLIVEIRA, 2019). Pensando inicialmente na primeira categoria, além da importância do arrasto como sendo uma força que atua no centro de gravidade, ele também é importante no que diz respeito ao movimento de guinada. O momento de guinada (*M*guinada) se dá pela soma dos momentos de reação provocados em cada uma das 4 hélices  $(\tau_{Mi})$ . Tal momento de reação de cada hélice é dado por (GIBIANSKY, 2012):

$$
\tau_{Mi} = \tau_{F_{ar}} + I_M \dot{\omega} \tag{2.15}
$$

Na equação 2.15 temos o momento de inércia do conjunto (*IM*), em torno de seu eixo, a aceleração angular da hélice (*ω*˙) e o torque proporcionado pela força de arrasto (*τ<sup>F</sup>ar* ). Primeiro, consideramos que *ω*˙ ≈ 0, já que não há aceleração das hélices, visto que o voo está em estado estável, ou seja, o empuxo está praticamente constante. Além disso, adota-se que *τ<sup>F</sup>ar* é o torque gerado por esta força a uma distância R do centro da hélice. Podemos, então, representar a equação da seguinte forma (GIBIANSKY, 2012):

$$
\tau_{F_{ar}} = \frac{1}{2} \rho C_a A_{\text{ref}} R(\omega R)^2 \tag{2.16}
$$

Assim, substituindo 2.16 em 2.15, considerando a hipótese de aceleração angular nula, e designando *K<sup>a</sup>* como uma constante de arrasto, dependente da área de referência, do coeficiente de arrasto, da densidade do ar e do raio da hélice, temos:

$$
\tau_{Mi} = \frac{1}{2} \rho C_a A_{\text{ref}} R(\omega R)^2 = K_a \omega^2 \tag{2.17}
$$

A partir do conhecimento dos momentos reativos das hélices, podemos usá-los para a construção do momento de guinada, que será a soma das quatro reações que compõem o momento total. Deve-se notar, ainda, que os pares de rotores giram em sentidos contrários, gerando momentos reativos positivos e negativos. Define-se, então, que uma rotação horária desencadeia um momento de reação positivo ao passo que uma rotação anti-horária desencadeia um momento de reação negativo (OLIVEIRA, 2019). Tendo esses aspectos definidos, temos o seguinte momento de guinada:

$$
M_{\text{guinada}} = (\tau_{M2} + \tau_{M4}) - (\tau_{M1} + \tau_{M3}) = K_a \left[ \left( \omega_2^2 + \omega_4^2 \right) - \left( \omega_1^2 + \omega_3^2 \right) \right] \tag{2.18}
$$

Agora se tratando dos momentos resultantes das forças de empuxo, temos que a aplicação de uma força de empuxo fora do centro de massa acarreta a rotação do corpo em relação ao ponto de aplicação dessa força. Assim, surgem os momentos de arfagem, associado aos motores 1 e 3, e de rolagem, associado aos motores 2 e 4.

As duas explicações são análogas, porém em eixos diferentes. Enquanto a rolagem ocorre em torno do eixo x, a arfagem ocorre em torno de y. A partir disso, considera-se que os empuxos estão sendo "aplicados" a uma distância *l*, que é a distância entre as hélices e o centro de massa do veículo. Define-se, então, os momentos de arfagem e rolagem como a diferença entre os empuxos aplicados em cada um das hélices:

$$
M_{\text{rolagem}} = E_3 l - E_1 l = C_e l \left(\omega_2^2 - \omega_4^2\right)
$$
  

$$
M_{\text{arfagem}} = E_2 l - E_4 l = C_e l \left(\omega_3^2 - \omega_1^2\right)
$$
 (2.19)

Nota-se, dessa forma, que os momentos de arfagem e rolagem se dão pelas diferenças entre as velocidades angulares de cada hélice, promovendo uma rotação do veículo em torno de algum dos eixos.

Por fim, o momento giroscópico está relacionado a inércia dos rotores. O surgimento de um torque giroscópico está associado a tentativa de alinhamento do eixo Z do referencial inercial, ao eixo de rotação do rotor. Desse modo, alterações nos ângulos *θ* (arfagem) e *φ* (rolagem) resultam na mudança da direção do momento angular dos rotores, que por sua vez acarreta o surgimento do torque em questão. (OLIVEIRA, 2019)

É importante destacar que esses momentos não podem ser negligenciados, visto que esse é um sistema de voo ultraleve. Dessa forma, torna-se necessário incluir o efeito giroscópico na modelagem (LIMA, 2015, p.49).

O primeiro procedimento adotado é a definição da velocidade angular Ω*~* a partir das respectivas derivadas dos ângulos de arfagem, rolagem e guinada. Assim, Ω*~* pode ser escrita seguinte maneira:

$$
\vec{\Omega} = \begin{bmatrix} \dot{\phi} & \dot{\theta} & \dot{\psi} \end{bmatrix} \tag{2.20}
$$

A partir disso, podemos escrever a equação que rege o momento giroscópico (DERAFA; MADANI; BENALLEGUE, 2006):

$$
M_{Gir} = \vec{\Omega} \times \begin{bmatrix} 0 & 0 & J_r \omega_i \end{bmatrix} = \begin{bmatrix} \dot{\theta} J_r \omega_i & -\dot{\phi} J_r \omega_i & 0 \end{bmatrix}
$$
 (2.21)

Em 2.21,  $J_r$  e  $\omega_i$  correspondem, respectivamente, ao momento de inercia do rotor ao redor do seu eixo de rotação e a velocidade angular de cada rotor ao redor de seu próprio eixo. Ou seja, o termo *ω<sup>i</sup>* depende das quatro velocidades angulares e de seus respectivos sentidos, sendo os horários (positivos) e os anti-horários (negativos).

No caso descrito, temos que:

$$
\omega_i = (-\omega_1 - \omega_3 + \omega_2 + \omega_4) \tag{2.22}
$$

#### <span id="page-20-0"></span>2.3.3 Matriz de rotação

Com todos os momentos e forças envolvidos já determinados, devemos os inserir na equação de Newton-Euler, já descrita em 2.1. Entretanto, a equação foi apresentada segundo o referencial inercial, embora seja de grande interesse a descrição do movimento no referencial fixo, a fim de facilitar o entendimento e análises quanto a movimentação do veículo. Dessa forma, devemos utilizar uma matriz de rotação.

A relação entre os sistemas de coordenadas é feita a partir dos ângulos de Euler, que mostram as três rotações ao longo dos eixos, que não indicam uma rotação efetivamente, mas sim uma posição angular entre os dois sistemas de referência (DA SILVA, 2012 apud OLIVEIRA, 2019). Em uma aplicação como essa, aeroespacial, é utilizada uma representação dos ângulos de Euler, chamada de convenção *Tait-Bryan*. Desse modo, serão apresentadas as três matrizes de rotação, referentes a cada uma das rotações sucessivas em

torno dos respectivos eixos do sistema de coordenadas móvel (RAFFO, 2007 apud LIMA, 2015, p.35)

Rotação ao redor de X<sup> $\dot{x}$ </sup>

$$
R_X(\phi) = \begin{bmatrix} 1 & 0 & 0 \\ 0 & \cos \phi & -\sin \phi \\ 0 & \sin \phi & \cos \phi \end{bmatrix}
$$
 (2.23)

Rotação ao redor de  $\vec{Y}$ :

$$
R_Y(\theta) = \begin{bmatrix} \cos \theta & 0 & \sin \theta \\ 0 & 1 & 0 \\ -\sin \theta & 0 & \cos \theta \end{bmatrix}
$$
 (2.24)

Rotação ao redor de *Z~*:

$$
R_Z(\psi) = \begin{bmatrix} \cos \psi & -\sin \psi & 0\\ \sin \psi & \cos \psi & 0\\ 0 & 0 & 1 \end{bmatrix}
$$
 (2.25)

Utilizaremos a parametrização *Z*−*Y* −*X*, ou seja, serão multiplicadas as respectivas matrizes *R<sup>i</sup>* , nesta ordem, para formar a matriz de rotação R.

$$
R = R_Z(\psi)R_Y(\theta)R_X(\phi) = \begin{bmatrix} C\psi C\theta & C\psi S\theta S\phi - S\psi C\phi & C\psi S\theta C\phi + S\psi S\phi \\ S\psi C\theta & S\psi S\theta S\phi + C\psi C\phi & S\psi S\theta C\phi - S\phi C\psi \\ -S\theta & C\theta S\phi & C\theta C\phi \end{bmatrix}
$$
(2.26)

#### <span id="page-21-0"></span>2.3.4 Equações dinâmicas

Após definir a matriz R, primeiramente iremos obter as equações diferenciais das acelerações translacionais. Como será utilizado o referencial fixo *E*, é necessário usar a matriz de rotação na força de empuxo, que foi descrita no referencial não inercial. As demais forças, gravitacionais e de arrasto, não sofrerão alterações por já estarem descritar no referencial não inercial *B*. Outra consideração a ser feita é que a parcela correspondente ao empuxo será substituída por uma única variável (*u*1), a fim de que seja possível utilizar este valor como uma entrada do sistema na etapa de simulação do relatório.

$$
M_{Total}\dot{V} + (\vec{\Omega} \times (M_{Total}\vec{V})) = F_P - F_{ar} + R.E_{Total,B}
$$
\n(2.27)

As forças de Coriolis podem ser desconsideradas já que as velocidades utilizadas serão baixas (PFEIFER, 2013 apud OLIVEIRA, 2019) e as medidas feitas no referencial inercial (MONTEIRO, 2015), o que resulta em:

$$
M_{\text{Total}} \begin{bmatrix} \dot{V}_X \\ \dot{V}_Y \\ \dot{V}_Z \end{bmatrix} = M_{\text{Total}} \begin{bmatrix} 0 \\ 0 \\ -g \end{bmatrix} - \frac{1}{2} \rho C_a \begin{bmatrix} A_{\text{ref}} \cdot X \cdot \dot{X}^2 \\ A_{\text{ref}} \cdot Y \cdot \dot{Y}^2 \\ A_{\text{ref},z} \cdot \dot{Z}^2 \end{bmatrix} + \begin{bmatrix} (\text{C}\psi \text{S}\theta \text{C}\phi + \text{S}\psi \text{S}\phi)u_1 \\ (\text{S}\psi \text{S}\theta \text{C}\phi - \text{S}\phi \text{C}\psi)u_1 \\ (\text{C}\theta \text{C}\phi)u_1 \end{bmatrix}
$$
(2.28)

Podemos desprezar a força de arrasto para simplificar o sistema. Esta hipótese pode ser feita considerando que o arrasto pouco influencia frente as outras forças envolvidas. Já que estamos em uma situação de baixas velocidades, o drone possui área de referência pequena e o coeficiente de arrasto e a densidade do ar também são baixos. Assim, pode-se manipular a equação de forma a encontrar a expressão 2.29.

$$
\begin{bmatrix} \ddot{X} \\ \ddot{Y} \\ \bar{Z} \end{bmatrix} = \begin{bmatrix} 0 \\ 0 \\ -g \end{bmatrix} + \frac{1}{M_{\text{Total}}} u_1 \begin{bmatrix} C\psi S\theta C\phi + S\psi S\phi \\ S\psi S\theta C\phi - S\phi C\psi \\ C\theta C\phi \end{bmatrix}
$$
(2.29)

Agora, serão obtidas as equações diferenciais das acelerações angulares. Uma vez que os momentos já foram explicados, serão feitas apenas as manipulações matemáticas necessárias. Os momentos de arfagem, rolagem e guinada podem ser expressos em uma mesma matriz, *Mrot*:

$$
M_{\rm rot} = \begin{bmatrix} C_e l \left( \omega_2^2 - \omega_4^2 \right) \\ C_e l \left( \omega_3^2 - \omega_1^2 \right) \\ K_a \left[ \left( \omega_2^2 + \omega_4^2 \right) - \left( \omega_1^2 + \omega_3^2 \right) \right] \end{bmatrix} \tag{2.30}
$$

É possível, também, encontrar as equações diferenciais relativas as rotações:

$$
J\Omega = -\Omega \times J\Omega - M_{gir} + M_{rot}
$$
\n(2.31)

Temos, ainda, as seguintes forças de Coriolis:

$$
-\begin{bmatrix} \dot{\phi} \\ \dot{\theta} \\ \psi \end{bmatrix} \times \begin{bmatrix} I_x & 0 & 0 \\ 0 & I_y & 0 \\ 0 & 0 & I_z \end{bmatrix} \begin{bmatrix} \dot{\phi} \\ \dot{\theta} \\ \psi \end{bmatrix} = -\begin{bmatrix} \dot{\phi} \\ \dot{\theta} \\ \psi \end{bmatrix} \times \begin{bmatrix} \dot{\phi}I_x \\ \dot{\theta}I_y \\ \psi I_z \end{bmatrix} = \begin{bmatrix} \psi\dot{\theta}(I_y - I_z) \\ \dot{\phi}\dot{\psi}(I_z - I_x) \\ \dot{\theta}\dot{\phi}(I_x - I_y) \end{bmatrix}
$$
(2.32)

Voltando para equação de Newton-Euler, pode-se substituir os momentos de rolagem, arfagem e guinada por constantes (*u*2, *u*<sup>3</sup> e *u*4), para que estas sejam entradas do

sistema e não se trabalhe diretamente com as velocidades angulares das hélices. Escrevendo na forma matricial e seguindo estas condições, temos:

$$
\begin{bmatrix} I_x & 0 & 0 \\ 0 & I_y & 0 \\ 0 & 0 & I_z \end{bmatrix} \cdot \begin{bmatrix} \dot{\Omega}_x \\ \dot{\Omega}_y \\ \dot{\Omega}_z \end{bmatrix} = \begin{bmatrix} \psi \dot{\theta} (I_y - I_z) \\ \dot{\phi} \dot{\psi} (I_z - I_x) \\ \dot{\theta} \dot{\phi} (I_x - I_y) \end{bmatrix} - \begin{bmatrix} \dot{\theta} J_r \omega_i \\ -\dot{\phi} J_r \omega_i \\ 0 \end{bmatrix} + \begin{bmatrix} u_2 \\ u_3 \\ u_4 \end{bmatrix}
$$
(2.33)

Isolando as acelerações angulares e colocando na forma diferencial:

$$
\begin{bmatrix}\n\ddot{\phi} \\
\ddot{\theta} \\
\ddot{\psi}\n\end{bmatrix} = \begin{bmatrix}\n\frac{\dot{\psi}\dot{\theta}(I_y - I_z)}{I_x} \\
\frac{\dot{\phi}\dot{\psi}(I_z - I_x)}{I_y} \\
\frac{\dot{\theta}\dot{\phi}(I_x - I_y)}{I_z}\n\end{bmatrix} - J_r \omega_i \begin{bmatrix}\n\frac{\dot{\theta}}{I_x} \\
\frac{\dot{\phi}}{I_y} \\
0\n\end{bmatrix} + \begin{bmatrix}\n\frac{u_2}{I_x} \\
\frac{u_3}{I_y} \\
\frac{u_4}{I_z}\n\end{bmatrix}
$$
\n(2.34)

## <span id="page-23-0"></span>2.4 Modelagem matemática - Método de Lagrange

Ao utilizar os conceitos de energia cinética e potencial, a modelagem do quadricóptero pode ser obtida pelo método de Euler-Lagrange.

$$
\left[\begin{array}{c}\mathbf{f}_P\\\tau_\eta\end{array}\right] = \frac{d}{dt}\left(\frac{\partial L}{\partial \dot{\mathbf{q}}_i}\right) - \frac{\partial L}{\partial \mathbf{q}_i}
$$
\n(2.35)

Da equação 2.35, o Lagrangeano pode ser definido como  $L = E_C + E_P$ , onde  $E_C$ representa a energia cinética e *E<sup>P</sup>* energia potencial. Além disso, adota-se *f<sup>P</sup>* como forças generelizadas,  $\tau_{\eta}$  como torques generalizados e $q_i$  como coordenadas generalizadas.

Nesse sentido, os ângulos que descrevem a orientação do veículo são representados por  $\eta = \begin{bmatrix} \phi & \theta & \psi \end{bmatrix}^T \in \mathbf{R}^3$  e a posição do seu centro de massa em respeito ao referencial inercial E é caracterizada como  $P = \begin{bmatrix} X & Y & Z \end{bmatrix}^T \in R^3$ . Portanto, as coordenadas generalizadas do corpo no espaço tridimensional são  $q = \begin{bmatrix} X & Y & Z & \phi & \theta & \psi \end{bmatrix}^T$ .

#### <span id="page-23-1"></span>2.4.1 Energia cinética

A energia cinética pode ser divida nas componentes translacional e rotacional. A fim de obter a parcela rotacional, deve-se, em um primeiro momento, considerar um ponto fixo *<sup>B</sup>r* em respeito ao sistema de coordenadas do drone, em seguida, determina-se sua relação com o sistema inercial *<sup>E</sup>r* (LIMA, 2015), por meio da matriz R anteriormente obtida (  ${}^E{\bm r} = {\bm R}*{}^B{\bm r}$  ):

$$
\begin{cases}\n\mathbf{F}_{\mathbf{T}Z} = (-S\theta)x + (C\theta.S\phi)y + (C\theta.C\phi)z \\
\mathbf{F}_{\mathbf{T}Y} = (S\psi.C\theta)x + (S\psi.S\theta.S\phi + C\psi.C\phi)y + (S\psi.S\theta.C\phi - C\psi.S\phi)z \\
\mathbf{F}_{\mathbf{T}X} = (C\psi.C\theta)x + (C\psi.S\theta.S\phi - S\psi.C\phi)y + (C\psi.S\theta.C\phi + S\psi.S\phi)z\n\end{cases}
$$
\n(2.36)

Ao derivar em relação ao tempo, obtém-se as seguintes velocidadades.

$$
{}^{E}\mathbf{v}_{Z} = (-C\theta.\dot{\theta})x + (C\phi.C\theta.\dot{\phi} - S\phi.S\theta.\dot{\theta})y + (-S\phi.C\theta.\dot{\phi} - C\phi.S\theta.\dot{\theta})z \qquad (2.37)
$$

$$
{}^{E}\mathbf{v}_{Y} = (-S\theta.S\psi.\dot{\theta} + C\theta.C\psi.\dot{\psi})x + (-S\psi.C\phi.\dot{\psi} - C\psi.S\phi.\dot{\phi} + C\psi.S\phi.S\theta.\dot{\psi} + S\psi.C\phi.S\theta.\dot{\phi} + S\psi.S\phi.C\theta.\dot{\theta})y + (S\psi.S\phi.\dot{\psi} - C\psi.C\phi.\dot{\phi} + C\psi.C\phi.S\theta\dot{\psi} - S\psi.S\phi.S\theta\dot{\phi} + S\psi.C\phi.C\theta\dot{\theta})z
$$
\n
$$
(2.38)
$$

$$
{}^{E}\mathbf{v}_{X} = (-S\theta \cdot C\psi \dot{\theta} - C\theta \cdot S\psi \dot{\psi})x + (-C\psi \cdot C\phi \cdot \dot{\psi} + S\psi \cdot S\phi \cdot \dot{\phi} - S\psi \cdot S\phi \cdot S\theta \dot{\psi} + C\psi \cdot C\phi \cdot S\theta \cdot \dot{\phi} + C\psi \cdot S\phi \cdot C\theta \cdot \dot{\theta})y + (C\psi \cdot S\phi \dot{\psi} + S\psi \cdot C\phi \cdot \dot{\phi} - S\psi \cdot C\phi \cdot S\theta \cdot \dot{\psi} - C\psi \cdot S\phi \cdot S\theta \cdot \dot{\phi} + C\psi \cdot C\phi \cdot C\theta \cdot \dot{\theta})z
$$
\n(2.39)

Após reescrever, as equações de velocidade podem ser sintetizadas como:

$$
\begin{aligned}\n& \mathbf{E}_{\mathbf{v}_Z} = \mathbf{E}_{\mathbf{v}_{Z_x} \cdot x} + \mathbf{E}_{\mathbf{v}_{Z_y} \cdot y} + \mathbf{E}_{\mathbf{v}_{Z_z} \cdot z} \\
& \mathbf{E}_{\mathbf{v}_Y} = \mathbf{E}_{\mathbf{v}_{Y_x} \cdot x} + \mathbf{E}_{\mathbf{v}_{Y_y} \cdot y} + \mathbf{E}_{\mathbf{v}_{Y_z} \cdot z} \\
& \mathbf{E}_{\mathbf{v}_X} = \mathbf{E}_{\mathbf{v}_{X_x} \cdot x} + \mathbf{E}_{\mathbf{v}_{X_y} \cdot y} + \mathbf{E}_{\mathbf{v}_{X_z} \cdot z}\n\end{aligned}
$$
\n(2.40)

O quadrado da velocidade é dado por:

$$
{}^{E}v^{2}\left(x,y,z\right) = {}^{E}\mathbf{v}_{X}^{2}\left(x,y,z\right) + {}^{E}\mathbf{v}_{Y}^{2}\left(x,y,z\right) + {}^{E}\mathbf{v}_{Z}^{2}\left(x,y,z\right)
$$
(2.41)

$$
E_{\mathcal{U}}^{2}(x, y, z) = x^{2} \cdot (C^{2}\theta \cdot \dot{\psi}^{2} + \dot{\theta}^{2}) + y^{2} \cdot (\dot{\psi}^{2}(C^{2}\phi + S^{2}\phi \cdot S^{2}\theta) + \dot{\psi}(-2S\phi \cdot C\phi \cdot C\theta \cdot \dot{\theta} - 2\dot{\phi} \cdot S\theta) + S^{2}\phi \cdot \dot{\theta}^{2} + \dot{\phi}^{2}) + z^{2} \cdot (\dot{\psi}^{2}(S^{2}\phi + C^{2}\phi \cdot S^{2}\theta) + \dot{\psi}(2S\phi \cdot C\phi \cdot C\theta \cdot \dot{\theta} - 2\dot{\phi} \cdot S\theta) + C^{2}\phi \cdot \dot{\theta}^{2} + \dot{\phi}^{2}) + 2x \cdot y \cdot (\dot{\psi}^{2}S\phi \cdot S\theta \cdot C\theta + \dot{\psi}(C\phi \cdot S\theta \cdot \dot{\theta} - S\phi \cdot C\theta \cdot \dot{\phi}) - C\phi \cdot \dot{\phi} \cdot \dot{\theta}) + 2x \cdot z \cdot (\dot{\psi}^{2} \cdot C\phi \cdot S\theta \cdot C\theta + \dot{\psi}(-C\phi \cdot C\theta \cdot \dot{\phi} - S\phi \cdot S\theta \cdot \dot{\theta}) + S\phi \cdot \dot{\phi} \cdot \dot{\theta}) + 2y \cdot z \cdot (-\dot{\psi}^{2} \cdot S\phi \cdot C\phi \cdot C^{2}\theta + \dot{\psi}(S^{2}\phi \cdot C\theta \cdot \dot{\theta} - C^{2}\phi \cdot C\theta \cdot \dot{\theta}) + S\phi \cdot C\phi \cdot \dot{\theta}^{2})
$$
(2.42)

Assim, a parcela rotacional da energia cinética fica:

$$
E_{cRot} = \frac{1}{2} (\int (y^2 + z^2) dm)(\dot{\phi}^2 - \dot{\psi} \cdot \dot{\phi} \cdot 2S\theta + \dot{\psi}^2 \cdot S^2\theta) + \frac{1}{2} (\int (z^2 + x^2) dm)(\dot{\theta}^2 \cdot C^2\phi + \dot{\psi} \cdot \dot{\theta} \cdot 2S\phi \cdot C\phi \cdot C\theta + \dot{\psi}^2 \cdot S^2\phi \cdot C^2\theta) + \frac{1}{2} (\int (x^2 + y^2) dm)(\dot{\theta}^2 \cdot S^2\phi - \dot{\psi} \cdot \dot{\theta} \cdot 2S\phi \cdot C\phi \cdot C\theta ++ \dot{\psi}^2 \cdot C^2\phi \cdot C^2\theta) + (\int (xy) dm)(\dot{\psi}^2 \cdot S\phi \cdot S\theta \cdot C\theta + \dot{\psi}(C\phi \cdot S\theta \cdot \dot{\theta} - S\phi \cdot C\theta \cdot \dot{\phi}) - C\phi \cdot \dot{\phi} \cdot \dot{\theta}) + (\int (xz) dm)(\dot{\psi}^2 \cdot C\phi \cdot S\theta \cdot C\theta + \dot{\psi}(-C\phi \cdot C\theta \cdot \dot{\phi} - S\phi \cdot S\theta \cdot \dot{\theta}) + S\phi \cdot \dot{\phi} \cdot \dot{\theta}) + (\int (yz) dm)(-\dot{\psi}^2 \cdot S\phi \cdot C\phi \cdot C^2\theta + \dot{\psi}(S^2\phi \cdot C\theta \cdot \dot{\theta} - C^2\phi \cdot C\theta \cdot \dot{\theta}) + S\phi \cdot C\phi \cdot \dot{\theta}^2)
$$
(2.43)

A simetria mecânica do veículo permite desconsiderar os produtos de inércia, assim, sua matriz de inércia se torna uma matriz diagonal, apenas com os componentes dos momentos de inércia (BOUABDALLAH, 2007):

$$
I_x = \int (y^2 + z^2) dm; I_y = \int (z^2 + x^2) dm; I_z = \int (x^2 + y^2) dm
$$
  
\n
$$
I_{xy} = \int (xy) dm = 0; I_{xz} = \int (xz) dm = 0; I_{yz} = \int (yz) dm = 0
$$
\n(2.44)

Com isso, a energia cinética rotacional pode ser reduzida a:

$$
E_{cRot} = \frac{1}{2}I_x(\dot{\phi} - \dot{\psi}.S\theta)^2 + \frac{1}{2}I_y(\dot{\theta}.C\phi + \dot{\psi}.S\phi.C\theta)^2 + \frac{1}{2}I_z(\dot{\theta}.S\phi - \dot{\psi}.C\phi.C\theta)^2
$$
(2.45)

Agora, para equacionar a parcela translacional da energia cinética, depende-se do quadrado da velocidade das coordenadas generalizadas:

$$
\dot{P}^2(X, Y, Z) = (\dot{X}^2 + \dot{Y}^2 + \dot{Z}^2) = \dot{P}^T \dot{P}
$$
\n(2.46)

Logo,

$$
E_{cTrans} = \frac{1}{2} \int \dot{P}^2(X, Y, Z) dm = \frac{m}{2} \dot{P}^T \dot{P}
$$
 (2.47)

#### <span id="page-25-0"></span>2.4.2 Energia potencial

Em termos de coordenadas generalizadas, a energia potencial do quadricóptero é expressa como:

$$
E_p = mgZ \tag{2.48}
$$

O vetor de forças translacionais representa a entrada de controle em respeito ao sistema de coordenadas inercial:

$$
f_P = R * u_1 \tag{2.49}
$$

As equações de Lagrange podem ser tratadas em dois subsistemas separadamente, o rotacional e o translacional. Isso se deve ao fato de a origem do sistema de coordenadas fixo ao corpo coincidir com seu centro de massa, não havendo termos de energia cinética combinando *P*˙ e *η*˙ no Lagrangeano, o que significa que não há acoplamento cruzado (LIMA, 2015).

#### <span id="page-26-0"></span>2.4.3 Equações dinâmicas

As equações do subsistema rotacional são (LIMA, 2015):

$$
\frac{d}{dt}\left(\frac{\partial L}{\partial \dot{\phi}}\right) - \frac{\partial L}{\partial \phi} = \tau_{\phi}
$$
\n
$$
\frac{d}{dt}\left(\frac{\partial L}{\partial \dot{\theta}}\right) - \frac{\partial L}{\partial \theta} = \tau_{\theta}
$$
\n
$$
\frac{d}{dt}\left(\frac{\partial L}{\partial \dot{\phi}}\right) - \frac{\partial L}{\partial \phi} = \tau_{\psi}
$$
\n(2.50)

Ao desenvolvê-las, tem-se:

$$
\frac{d}{dt}(\frac{\partial L}{\partial \dot{\phi}}) - \frac{\partial L}{\partial \phi} = \ddot{\phi} \cdot I_x - \ddot{\psi} \cdot S\theta \cdot I_x - \dot{\psi} \cdot \dot{\theta} \cdot C\theta (I_x + (I_y - I_z)(2.C\phi^2 - 1)) \n+ \dot{\theta}^2 \cdot \frac{1}{2} \cdot S2\phi \cdot (I_y - I_z) - \dot{\psi}^2 \frac{1}{2} \cdot S2\phi \cdot C\theta^2 (I_y - I_z) \n+ \int Y dm(Y) \cdot (-g.C\phi \cdot C\theta) + \int Z dm(Z) \cdot (g.S\phi \cdot C\theta)
$$
\n(2.51)

$$
\frac{d}{dt}\left(\frac{\partial L}{\partial \theta}\right) - \frac{\partial L}{\partial \theta} = \ddot{\theta}\left(I_y.C^2\phi + I_z.S^2\phi\right) + \ddot{\psi}\frac{1}{2}.S2\phi.C\theta.\left(I_y - I_z\right) \n+ \dot{\psi}^2\frac{1}{2}.S2\theta.(-I_x + I_y.S^2\phi + I_z.C^2\phi)) + \dot{\theta}\dot{\phi}.S2\phi.\left(I_z - I_y\right) \n+ \dot{\psi}.\dot{\phi}.C\theta.(C2\phi.(I_y - I_x) + I_x) + \int Xdm(X) \cdot (-g.C\theta) \n- \int Ydm(Y) \cdot (g.S\theta.S\phi) - \int Zdm(Z) \cdot (g.C\phi.S\theta)
$$
\n(2.52)

$$
\frac{d}{dt}\left(\frac{\partial L}{\partial \dot{\psi}}\right) - \frac{\partial L}{\partial \psi} = \ddot{\psi}(C^2\theta.(I_z.C^2\phi + I_y.S^2\phi) + S^2\theta.I_x) - \ddot{\phi}.S\theta.I_x + \ddot{\theta}\frac{1}{2}.S2\phi.C\theta.(I_y - I_z)\n+ \dot{\theta}.\dot{\psi}.S2\theta.(I_x - I_z.C^2\phi + I_y.S^2\phi) - \dot{\psi}.\dot{\phi}.S2\phi.C^2\theta.(I_y - I_z)\n+ \dot{\theta}.\dot{\phi}.C\theta\left(I_x + \left(2.C^2\phi - 1\right)(I_y - I_z)\right) - \dot{\theta}^2\frac{1}{2}.S2\phi.S\theta.(I_y - I_z)
$$
\n(2.53)

Ao considerar a relação entre a velocidade angular do veículo no referencial fixo ao corpo  $\boldsymbol{\Omega} = \left[ \begin{array}{cc} \Omega_x & \Omega_y & \Omega_z \end{array} \right]^T$ e a derivada temporal dos ângulos de Euler (*η*), chega-se na seguinte matriz de Euler (*Wη*):

$$
\begin{bmatrix}\n\Omega_x \\
\Omega_y \\
\Omega_z\n\end{bmatrix} = \begin{bmatrix}\n1 & 0 & -\operatorname{sen}\theta \\
0 & \cos\phi & \operatorname{sen}\phi\cos\theta \\
0 & -\operatorname{sen}\phi & \cos\phi\cos\theta\n\end{bmatrix} \begin{bmatrix}\n\dot{\phi} \\
\dot{\theta} \\
\dot{\psi}\n\end{bmatrix}
$$
\n(2.54)

Por meio da matriz de Euler, pode-se simplificar as equações ao expressar as velocidades e acelerações dos ângulos de Euler em função das componentes em relação ao sistema de coordenadas B:

$$
\frac{d}{dt}\left(\frac{\partial L}{\partial \dot{\phi}}\right) - \frac{\partial L}{\partial \phi} = I_x \dot{\Omega}_x - (I_y - I_z) \Omega_y \Omega_z + \int Y dm(Y) \cdot (-g.C\phi.C\theta) + \int Z dm(Z) \cdot (+g.S\phi.C\theta)
$$
\n(2.55)

$$
\frac{d}{dt}\left(\frac{\partial L}{\partial \dot{\theta}}\right) - \frac{\partial L}{\partial \theta} = -S\phi. \left(\dot{\Omega}_z I_z - \Omega_x \Omega_y (I_x - I_y)\right) + C\phi \left(\dot{\Omega}_y I_y - \Omega_x \Omega_z (I_z - I_x)\right) \n+ \int X dm(X) \cdot \left(-g.C\theta\right) - \int Y dm(Y) \cdot \left(g.S\phi.S\theta\right) - \int Z dm(Z) \cdot \left(g.C\phi.S\theta\right)
$$
\n(2.56)

$$
\frac{d}{dt}\left(\frac{\partial L}{\partial \dot{\psi}}\right) - \frac{\partial L}{\partial \psi} = -S\theta \left(\dot{\Omega}_x I_x - \Omega_y \Omega_z (I_x - I_y)\right) + S\phi \cdot C\theta \left(\dot{\Omega}_y I_y - \Omega_x \Omega_z (I_z - I_x)\right) \n+ C\phi \cdot C\theta \left(\dot{\Omega}_z I_z - \Omega_x \Omega_y (I_x - I_y)\right)
$$
\n(2.57)

A diferença de forças causada pelas diferentes rotações dos pares de motores, o momento reativo das hélices e o efeito giroscópio resultante da rotação das hélices geram os torques não conservativos que atuam no quadricóptero (BOUABDALLAH, 2007):

$$
C_{e}l\left(\omega_{2}^{2}-\omega_{4}^{2}\right)=u_{2}
$$

$$
C_{e}l\left(\omega_{3}^{2}-\omega_{1}^{2}\right)=u_{3}
$$

$$
K_{a}\left(\omega_{1}^{2}-\omega_{2}^{2}+\omega_{3}^{2}-\omega_{4}^{2}\right)=u_{4}
$$

$$
J_{r}\Omega_{x}\left(\omega_{1}+\omega_{3}-\omega_{2}-\omega_{4}\right)=-J_{r}\Omega_{x}\omega_{i}
$$

$$
J_{r}\Omega_{y}\left(-\omega_{1}-\omega_{3}+\omega_{2}+\omega_{4}\right)=J_{r}\Omega_{y}\omega_{i}
$$
(2.58)

Assim, os torques totais ficam:

$$
\tau_{\phi} = C_{e}l \left(\omega_{2}^{2} - \omega_{4}^{2}\right) - J_{r}\Omega_{y} \left(-\omega_{1} - \omega_{3} + \omega_{2} + \omega_{4}\right)
$$
  
\n
$$
\tau_{\theta} = C_{e}l \left(\omega_{3}^{2} - \omega_{1}^{2}\right) - J_{r}\Omega_{x} \left(\omega_{1} + \omega_{3} - \omega_{2} - \omega_{4}\right)
$$
  
\n
$$
\tau_{\psi} = K_{a} \left(\omega_{1}^{2} - \omega_{2}^{2} + \omega_{3}^{2} - \omega_{4}^{2}\right)
$$
\n(2.59)

Em 2.59, introduzimos os parâmetros *C<sup>e</sup>* e *Ka*, que são, respectivamente, os coeficientes de empuxo e de momento devido ao arrasto. Já para garantir a estabilização, é possível aproximar para pequenos valores os ângulos do corpo, assim, as equações dinâmicas do subsistema rotacional ficam:

$$
\begin{cases}\n\ddot{\phi} = \frac{I_y - I_z}{I_x} \dot{\psi} \dot{\theta} - \frac{J_r \dot{\theta}(\omega_i)}{I_x} + \frac{u_2}{I_x} \\
\ddot{\theta} = \frac{I_z - I_x}{I_y} \dot{\psi} \dot{\phi} + \frac{J_r \dot{\phi}(\omega_i)}{I_y} + \frac{u_3}{I_y} \\
\ddot{\psi} = \frac{I_x - I_y}{I_z} \dot{\theta} \dot{\phi} + \frac{u_4}{I_z}\n\end{cases}
$$
\n(2.60)

As equações dinâmicas para a parcela translacional são encontradas a partir das seguintes relações:

$$
L = E_{cTrans} - E_p
$$
  
\n
$$
\frac{\partial L}{\partial P} = -mg e_3
$$
  
\n
$$
\frac{\partial L}{\partial \dot{P}} = m \dot{P}
$$
  
\n
$$
\frac{d}{dt} \left(\frac{\partial L}{\partial \dot{P}}\right) = m \ddot{P}; \quad \frac{d}{dt} \left(\frac{\partial L}{\partial \dot{P}}\right) - \frac{\partial L}{\partial P} = f_P
$$
  
\n
$$
m \ddot{P} + mg e_3 = f_P
$$
\n(2.62)

onde  $e_3 = \begin{bmatrix} 0 & 0 & 1 \end{bmatrix}^T$ 

Ao reescrever a última equação em função do vetor de estados *P*(*X, Y, Z*), as equações dinâmicas para o sistema de translação ficam:

$$
\begin{cases}\n\ddot{x} = \frac{1}{m} (\cos \psi \sin \theta \cos \phi + \sin \psi \sin \phi) u_1 \\
\ddot{y} = \frac{1}{m} (\sin \psi \sin \theta \cos \phi - \cos \psi \sin \phi) u_1 \\
\ddot{z} = -g + \frac{1}{m} (\cos \theta \cos \phi) u_1\n\end{cases}
$$
\n(2.63)

#### <span id="page-28-0"></span>2.5 Modelo no plano XZ

A fim de melhor analisar e estudar uma condição específica do modelo proposto, haverá enfoque na movimentação do veículo quadrirrotor no plano XZ. Para este plano, temos as coordenadas generalizadas  $x, z \in \theta$ , capazes de descrever o movimento longitudinal *short-period pitching oscillation*, modelo dinâmico típico para aeronaves. Ademais, a partir das coordenadas citadas, é possível também descrever movimentações mais simples do veículo quadrirrotor como ganho de altura e avanço.

O movimento oscilatório de curto período do ângulo de ataque (*short-period*), apresentado na Figura 10, é caracterizado pelo modelo oscilatório de ângulo de ataque  $θ$ , junto a velocidade angular  $θ$ , com a consideração de altura constante do veículo, acarretando um curto período de oscilação que dá nome ao movimento. Além disso, outro ponto importante é manutenção da velocidade *x*˙ aproximadamente constante durante a perturbação (COOK, 2013, p. 170).

Uma vez que trabalhamos com um sistema não amortecido, os resultados ideais expressos pelo movimento longitudinal *short-period pitching oscillation* só poderão ser alcançados a partir da implementação de controle. Como será visto adiante, trabalhamos com um sistema instável. Desse modo, o modelo desenvolvido deverá ser capaz apenas de reproduzir trajetórias mais simples, e em um período de tempo reduzido, mas ainda assim associadas ao movimentos citados. Ademais, movimentações como avanço e ganho de altura também serão objeto de estudo.

<span id="page-29-0"></span>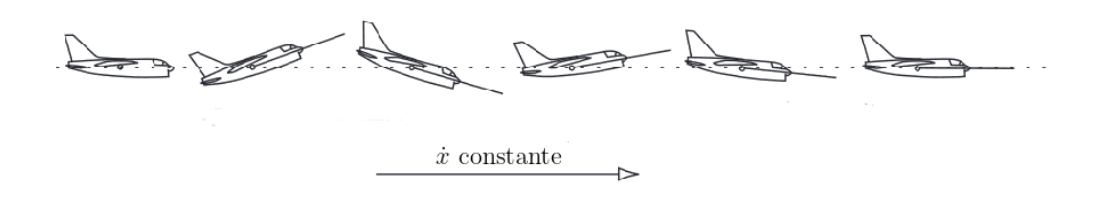

Figura 10 – Movimento oscilatório de curto período do ângulo de ataque (COOK, 2013)

Reduzindo o modelo encontrado pelos métodos Newton-Euler e Lagrange para o plano XZ, com  $\psi = \phi = \ddot{\psi} = \ddot{\phi} = 0$ , temos:

$$
\begin{cases}\n\ddot{x} = \frac{1}{m} \cdot \text{sen } \theta \cdot u_1 \\
\ddot{z} = -g + \frac{1}{m} \cdot \text{cos } \theta \cdot u_1 \\
\ddot{\theta} = \frac{u_3}{I_y}\n\end{cases}
$$
\n(2.64)

### <span id="page-29-1"></span>2.6 Linearização

A partir do modelo no plano XZ proposto, a linearizaçao será realizada em torno de um ponto de equilíbrio, ainda a ser definido, com base no modelo de espaço de estados abaixo exposto.

$$
X = \begin{bmatrix} x & \dot{x} & z & \dot{z} & \theta & \dot{\theta} \end{bmatrix}^T = \begin{bmatrix} x_1 & x_2 & x_3 & x_4 & x_5 & x_6 \end{bmatrix}^T \tag{2.65}
$$

Assim, apresentamos o seguinte espaço de estados para o sistema não linear:

$$
\begin{cases}\n\dot{x}_1 = x_2 \\
\dot{x}_2 = \frac{1}{m} \cdot \text{sen } x_5 \cdot u_1 \\
\dot{x}_3 = x_4 \\
\dot{x}_4 = -g + \frac{1}{m} \cdot \text{cos } x_5 \cdot u_1 \\
\dot{x}_5 = x_6 \\
\dot{x}_6 = \frac{u_3}{I_y}\n\end{cases}
$$
\n(2.66)

O modelo linear que buscamos obter apresenta o formato apresentado pela expressão 2*.*67, em espaço de estados. O valor *x*˜ correponde a variação em torno do equilibrio expressa por  $\tilde{x} = x - \overline{x}$ , enquanto  $\tilde{u}$  corresponde a  $\tilde{u} = u - \overline{u}$ .

$$
\dot{\tilde{X}} = A \cdot \tilde{X} + B \cdot \tilde{U}
$$
\n
$$
\tilde{Y} = C \cdot \tilde{X} + D \cdot \tilde{U}
$$
\n(2.67)

Nesse modelo, *A* corresponde a matriz de estado, *B* a matriz de entrada, *C* a matriz de saída e *D* a matriz de transmissão direta. Nosso objetivo, então, é definir tais matrizes.

Como método de linearização, será utilizada a linearização por expansão em série de Taylor, que consiste em expandir as equações não-lineares em série de Taylor em torno do ponto de equilíbrio, desprezando os termos após a primeira derivada parcial (GARCIA, 1997). Dessa forma, temos:

$$
\dot{\tilde{x}} = f(x, u)
$$
  

$$
\dot{\tilde{x}} \approx f(\overline{x}, \overline{u}) + \left[\frac{\partial f(x, u)}{\partial x}\right]_{\overline{x}, \overline{u}} \cdot (x - \overline{x}) + \left[\frac{\partial f(x, u)}{\partial u}\right]_{\overline{x}, \overline{u}} \cdot (u - \overline{u})
$$
\n(2.68)

Como no equilíbrio  $f(x, u) = f(\overline{x}, \overline{u}) = 0$ , temos:

$$
\dot{\tilde{x}} \cong \left[\frac{\partial f(x,u)}{\partial x}\right]_{\overline{x},\overline{u}} \cdot (x-\overline{x}) + \left[\frac{\partial f(x,u)}{\partial u}\right]_{\overline{x},\overline{u}} \cdot (u-\overline{u})
$$
\n(2.69)

Com base em 2.69, é possível determinar as matrizer *A* e *B* através do Jacobiano abaixo.

$$
A = \begin{bmatrix} \frac{\partial f_1}{\partial x_1} & \cdots & \frac{\partial f_1}{\partial x_n} \\ \vdots & \ddots & \vdots \\ \frac{\partial f_n}{\partial x_1} & \cdots & \frac{\partial f_n}{\partial x_n} \end{bmatrix}_{\overline{x}, \overline{u}}; B = \begin{bmatrix} \frac{\partial f_1}{\partial u_1} & \cdots & \frac{\partial f_1}{\partial u_n} \\ \vdots & \ddots & \vdots \\ \frac{\partial f_n}{\partial u_1} & \cdots & \frac{\partial f_n}{\partial u_n} \end{bmatrix}_{\overline{x}, \overline{u}} \tag{2.70}
$$

Para o caso estudado, temos as funções *f<sup>n</sup>* definidas como exposto na expressão 2.71.

$$
\begin{cases}\nf_1 = x_2 \\
f_2 = \frac{1}{m} \cdot \text{sen } x_5 \cdot u_1 \\
f_3 = x_4 \\
f_4 = -g + \frac{1}{m} \cdot \text{cos } x_5 \cdot u_1 \\
f_5 = x_6 \\
f_6 = \frac{u_3}{I_y}\n\end{cases}
$$
\n(2.71)

É necessário, em seguida, a definição de um ponto estacionário de operação, o ponto de equilíbrio. Nessa condição, temos a chamada trajetória nominal. Para tal, foi considerado a condição do drone estável, planando sobre o solo a uma altura *z*:

$$
\overline{X} = [\overline{x} \ \dot{\overline{x}} \ \overline{z} \ \dot{\overline{z}} \ \overline{\theta} \ \dot{\overline{\theta}}]^T = [0 \ 0 \ \overline{z} \ 0 \ 0 \ 0]^T \tag{2.72}
$$

Da mesma forma, é necessário definir o vetor *U*.

$$
\overline{U} = \begin{bmatrix} \overline{u}_1 & \overline{u}_2 & \overline{u}_3 & \overline{u}_4 \end{bmatrix}^T
$$
 (2.73)

Onde os valores que compõem cada entrada da matriz são:

$$
\begin{cases}\n\overline{u}_1 = C_e \cdot (\omega_1^2 + \omega_2^2 + \omega_3^2 + \omega_4^2) = mg \\
\overline{u}_2 = C_e l \cdot (\omega_4^2 - \omega_2^2) = 0 \\
\overline{u}_3 = C_e l \cdot (\omega_3^2 - \omega_1^2) = 0 \\
\overline{u}_4 = K_a \cdot (\omega_1^2 - \omega_2^2 + \omega_3^2 - \omega_4^2) = 0\n\end{cases}
$$
\n(2.74)

Haja vista que trabalharemos apenas no plano *XZ*, torna-se necessário definir somente  $\overline{u}_1$  e  $\overline{u}_3$ , que variam conforme  $\omega_1$  e  $\omega_3$ . Como temos que  $\overline{u}_1 = mg$ , podemos demonstrar que  $\omega_1 = \omega_3 = \frac{1}{2}$  $\frac{1}{2}\sqrt{\frac{mg}{C_e}}$ e, portanto,  $\overline{u}_3 = 0$ , resultado indicado na expressão 2.74. Dessa maneira, ao reescrevermos o vetor *U*:

$$
\overline{U} = \begin{bmatrix} \overline{u}_1 & \overline{u}_3 \end{bmatrix}^T = \begin{bmatrix} mg & 0 \end{bmatrix}^T
$$
 (2.75)

É possível, finalmente, calcular a matriz *A* a partir das derivadas parciais das funções *f<sup>n</sup>* (definidas em 2.71) em relação a *xn*, para condições de equilíbrio. Dessa forma, encontramos:

$$
A = \begin{bmatrix} 0 & 1 & 0 & 0 & 0 & 0 \\ 0 & 0 & 0 & 0 & g & 0 \\ 0 & 0 & 0 & 1 & 0 & 0 \\ 0 & 0 & 0 & 0 & 0 & 0 \\ 0 & 0 & 0 & 0 & 0 & 1 \\ 0 & 0 & 0 & 0 & 0 & 0 \end{bmatrix}
$$
 (2.76)

A matriz *B*, por sua vez, pode ser obtida realizando as derivadas parciais das funções *f<sup>n</sup>* (definidas em 2.71) em relação a *u<sup>n</sup>* , para condições de equilíbrio. Assim:

$$
B = \begin{bmatrix} 0 & 0 \\ 0 & 0 \\ 0 & 0 \\ \frac{1}{m} & 0 \\ 0 & 0 \\ 0 & \frac{1}{I_y} \end{bmatrix}
$$
 (2.77)

Reescrevendo na forma  $\dot{\tilde{x}} = A \cdot \tilde{x} + B \cdot \tilde{u}$ :

$$
\begin{bmatrix}\n\dot{x}_1 \\
\dot{x}_2 \\
\dot{x}_3 \\
\dot{x}_4 \\
\dot{x}_5 \\
\dot{x}_6\n\end{bmatrix} = \begin{bmatrix}\n0 & 1 & 0 & 0 & 0 & 0 \\
0 & 0 & 0 & 0 & g & 0 \\
0 & 0 & 0 & 1 & 0 & 0 \\
0 & 0 & 0 & 0 & 0 & 0 \\
0 & 0 & 0 & 0 & 0 & 1 \\
0 & 0 & 0 & 0 & 0 & 0\n\end{bmatrix} \cdot \begin{bmatrix}\n\dot{x}_1 \\
\dot{x}_2 \\
\dot{x}_3 \\
\dot{x}_4 \\
\dot{x}_5 \\
\dot{x}_6\n\end{bmatrix} + \begin{bmatrix}\n0 & 0 \\
0 & 0 \\
0 & 0 \\
0 & 0 \\
0 & 0 \\
0 & 0\n\end{bmatrix} \cdot \begin{bmatrix}\n\dot{u}_1 \\
\dot{u}_2 \\
\dot{u}_3\n\end{bmatrix}
$$
\n(2.78)\n
$$
\begin{bmatrix}\n\dot{x}_1 = \dot{x}_2 \\
0 & 0 \\
0 & \dot{x}_6\n\end{bmatrix} = g \cdot \dot{x}_5
$$
\n
$$
\begin{bmatrix}\n\dot{x}_1 = \dot{x}_2 \\
\dot{x}_2 = g \cdot \dot{x}_5 \\
\dot{x}_3 = \dot{x}_4 \\
\dot{x}_4 = \frac{1}{m} \cdot \dot{u}_1 \\
\dot{x}_5 = \dot{x}_6 \\
\dot{x}_6 = \frac{1}{l_y} \dot{u}_3\n\end{bmatrix}
$$
\n(2.79)

Por fim, como desejamos obter como saída para o sistema tanto as velocidades lineares e angulares como os deslocamentos, teremos como matrizes C e D:

$$
C = \begin{bmatrix} 1 & 0 & 0 & 0 & 0 & 0 \\ 0 & 1 & 0 & 0 & 0 & 0 \\ 0 & 0 & 1 & 0 & 0 & 0 \\ 0 & 0 & 0 & 1 & 0 & 0 \\ 0 & 0 & 0 & 0 & 1 & 0 \\ 0 & 0 & 0 & 0 & 0 & 1 \end{bmatrix}
$$
(2.80)  

$$
D = \begin{bmatrix} 0 & 0 \\ 0 & 0 \\ 0 & 0 \\ 0 & 0 \\ 0 & 0 \\ 0 & 0 \\ 0 & 0 \end{bmatrix}
$$
(2.81)

## <span id="page-32-0"></span>2.7 Diagrama de blocos

O diagrama de blocos é um esquema que permite que o sistema estudado tenha uma representação visual e mais didática. A Figura 11 apresenta o diagrama de blocos do sistema dinâmico do VANT a partir do seu espaço de estados e, dessa forma, é possível compreender seu funcionamento ao gerar uma resposta com base em uma entrada aplicada.

<span id="page-33-0"></span>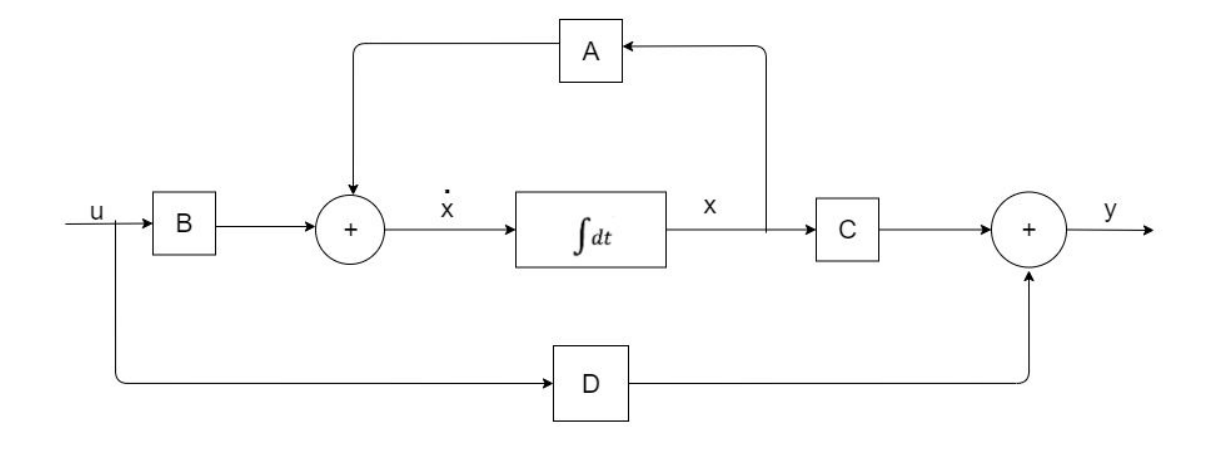

Figura 11 – Diagrama de blocos (Fonte própria)

## <span id="page-34-2"></span>3 Análise do sistema

### <span id="page-34-3"></span>3.1 Definição dos parâmetros

A fim de modelar o problema computacionalmente, é necessário definir os valores referentes aos parâmetros do sistema. Dessa forma, consideramos a massa do corpo do quadrirrotor  $M = 0.628$  *kg*, a massa de cada um dos motores  $m = 0.048$  *kg*, o braço dos momentos de rolagem e arfagem *l* = 0*,* 29 *m*, a gravidade *g* = 9*,* 81 *m/s*<sup>2</sup> e o produtos de inércia *I<sup>y</sup>* = 0*,* 0081 *kg* · *m*<sup>2</sup> . Como a massa total é dada pela soma da massa do corpo e dos quatro motores, temos uma massa total  $M_{\text{Total}} = 0,82 \text{ kg}$  (DOMINGUES, 2009, p.37, apud CAVALLARO, 2019, p.47). A partir da consideração de que a velocidade da aeronave é baixa, a taxa de avanço se aproxima a zero e a constante de empuxo pode ser dada por uma constante  $C_e = 0,1154$  (DOMINGUES, 2009, p.15, apud CAVALLARO, 2019, p.46). Tais parâmetros adotados se encontram resumidos na Tabela 2.

| Parâmetro                          | Valor  |
|------------------------------------|--------|
| $M_{\text{Total}} [kg]$            | 0, 82  |
| $l \lfloor m \rfloor$              | 0, 29  |
| $g \left[ m/s^2 \right]$           | 9,81   |
| $I_y$ [kg $\cdot$ m <sup>2</sup> ] | 0,0081 |
| $C_{\circ}$                        | 0,1154 |

Tabela 2 – Parâmetros adotados

## <span id="page-34-4"></span><span id="page-34-0"></span>3.2 Resposta aos cenários

Com os parâmetros do sistema já definidos, quatro cenários distintos foram simulados a partir das condições iniciais expressas na Tabela 3, com base nas equações 2.64. Vale ressaltar que o valor inicial  $Z_0 = 0, 3, m$  é justificado por considerar a dimensão da base do drone para a determinação da altura.

<span id="page-34-1"></span>

| Cenários  | $X_0[m]$ | $X_0[m/s]$ | $Z_0[m]$ | $Z_0[m/s]$ | $\theta_0[rad]$ | $\theta_0[rad/s]$ | $u_1[N]$                  | $u_3[Nm]$       |
|-----------|----------|------------|----------|------------|-----------------|-------------------|---------------------------|-----------------|
| Cenário 0 |          |            | 0.3      |            |                 |                   | mq                        |                 |
| Cenário 1 |          |            | 0.3      |            | 0.01            |                   | $\frac{mg}{\cos\theta_0}$ |                 |
| Cenário 2 |          |            | 0.3      |            |                 |                   | 1, 1mg                    |                 |
| Cenário 3 |          |            | 0.3      |            |                 |                   | 1, 1mq                    | $1,004.10^{-5}$ |

Tabela 3 – Condições de contorno referentes a cada cenário

#### <span id="page-35-1"></span>3.2.1 Cenário 0

<span id="page-35-0"></span>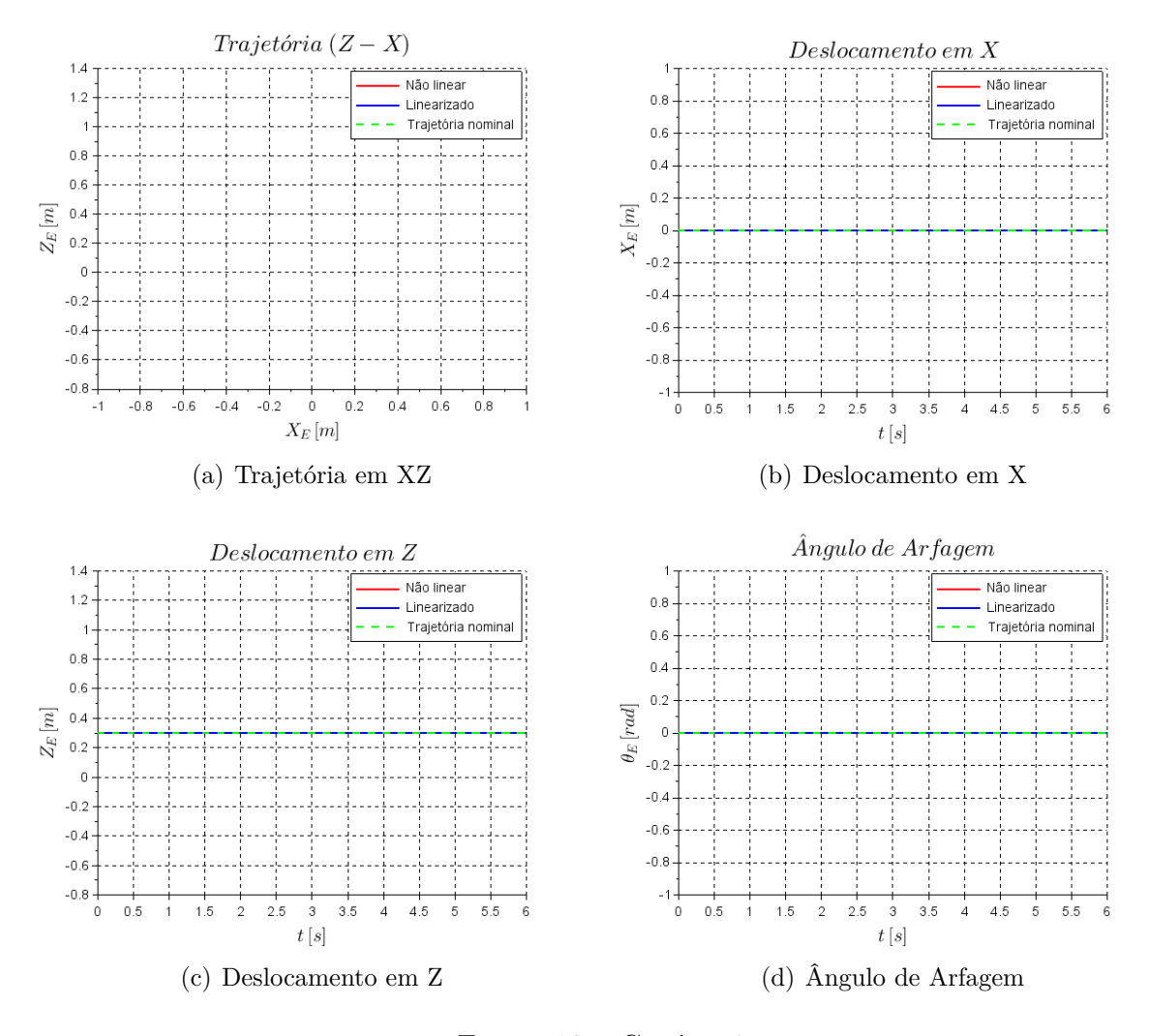

Figura 12 – Cenário 0

Este cenário tem por objetivo testar o código e a condição mais simples possível, que corresponde a configuração do quadricóptero pairando. Para alcançar tal condição, salvo a altura inicial Z, todos os parâmetros iniciais são tidos como zero, e a força de empuxo das hélices (entrada *u*1) é de mesma magnitude que a força peso (*mg*). Desse modo, como as forças tem mesmo módulo porém sentidos opostos, o drone se mantém parado.

No caso acima, foi utilizado  $Z = 0, 3, m$  considerando que o drone teria uma base e que poderia ser colocado em algum suporte, pouco acima do chão. Esta altura, entretanto, não tem grande relevância e foi usada apenas a fim de descrever uma situação mais real. Por fim, podemos dizer que este drone está na iminência de decolar, já que se a entrada  $u_1$ aumentar ele começa a subir em Z. A partir dos gráficos obtidos, pode-se perceber que o drone inicia parado na sua posição inicial e não descreve nenhum movimento, apesar de apresentar seus rotores ligados. Por esse motivo, de não movimentação, não temos

diferença entre linearizado e não-linearizado, o que era esperado.

<span id="page-36-0"></span>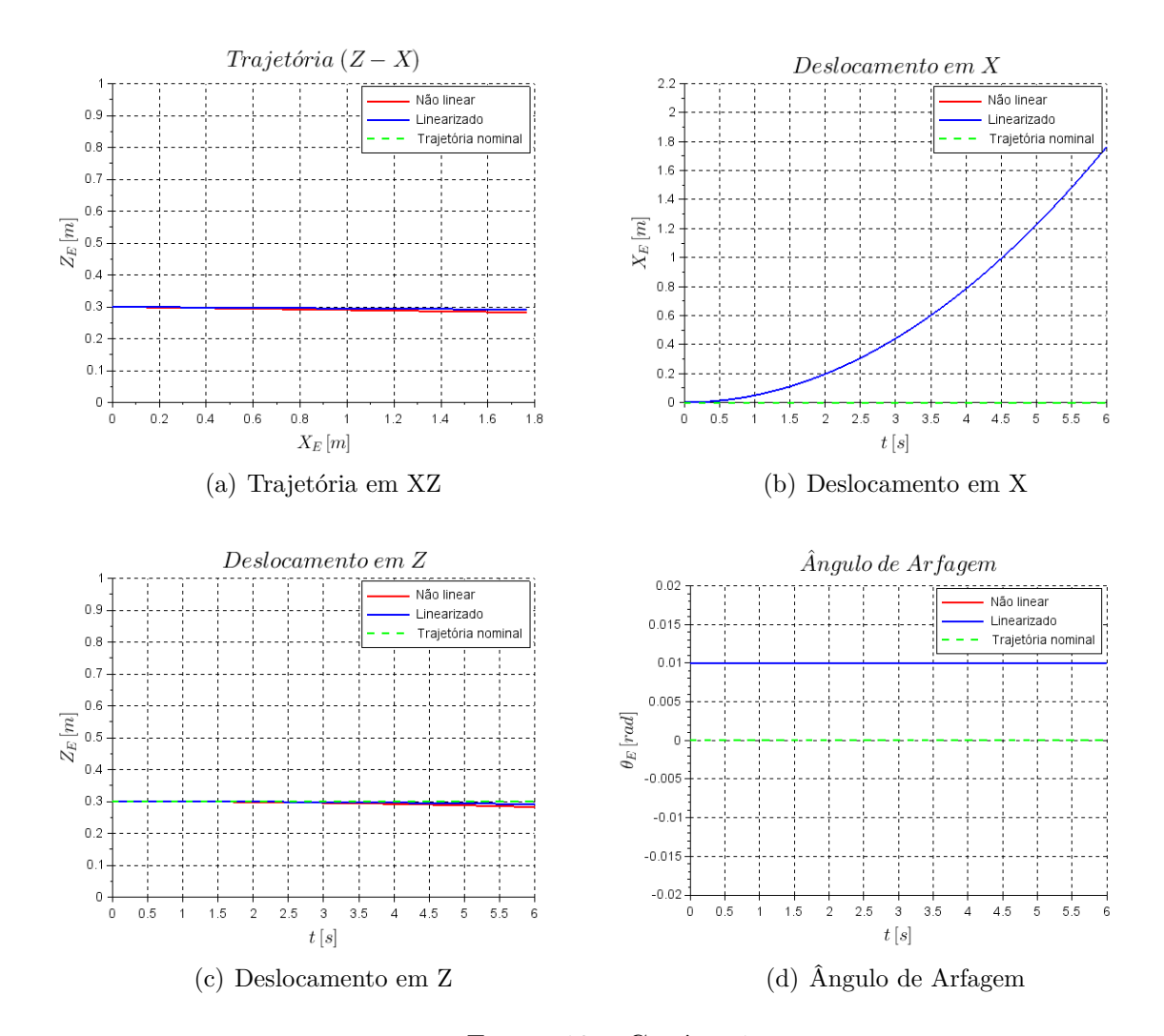

#### <span id="page-36-1"></span>3.2.2 Cenário 1 - Movimento exclusivo em X

Figura 13 – Cenário 1

No cenário 1, com o intuito de simular apenas o deslocamento na direção X, foi necessário anular as componentes  $\ddot{\theta}$  e  $\ddot{Z}$ . Nesse sentido, ao manter  $\omega_1 = \omega_2 = 1 rad/s$ , foi possível zerar *u*<sub>3</sub> e por consequência também anular θ. Já para manter um movimento exclusivo em *X* e não alterar *Z*, foi preciso adotar um ângulo inicial  $\theta_0$  diferente de zero e utilizar uma entrada  $u_1 = \frac{mg}{\cos \theta}$  $\frac{mg}{\cos\theta}$ .

Tal procedimento é realizado pois uma das opções para mover ao longo do eixo X é por meio da entrada *u*3, porém, se a mesma for diferente de zero, o ângulo torna-se variável resultando também em um deslocamento em Z devido a decomposição de forças. Como se deseja um movimento exclusivo em X, utiliza-se um  $\theta_0$  pequeno, porém não nulo, para que haja um sen *θ* diferente de zero. Com isso, utilizamos a entrada *u*<sup>1</sup> de modo que

as forças verticais se anulem e não haja deslocamento em Z. Assim, como evidenciado pelos gráficos, pode-se alcançar a condição  $\ddot{X} > 0$ .

Visualizando os gráficos, temos que para o deslocamento em X e para o ângulos de arfagem não conseguimos ver diferenças entre o modelo linearizado e não-linearizado. Por outro lado, nos gráficos de deslocamento ao longo de Z e de trajetória, há uma pequena diferença entre o linearizado e o não-linearizado. Este resultado é esperado e coerente, visto que os modelos devem ser próximos para pequenos ângulos, porém podem divergir, em especial para instantes mais avançados.

Por fim, é interessante destacar que, para esse cenário, foi obtido algo muito próximo ao deslocamento exclusivo no eixo X, uma das principais características do movimento oscilatório de curto período (*short-period pitching oscillation*) previamente citado. Todavia, para o cenário simulado, há a presença da aceleração justificada pelo fato da força resultante ser diferente de zero, e que pode ser observada pelo gráfico de deslocamento, não linear e semelhante a uma equação de segundo grau. Além disso, não foi possível simular o modelo oscilatório de ângulo de ataque *θ* sem que houvesse aplicação de controle.

<span id="page-38-1"></span>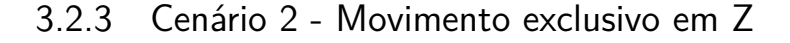

<span id="page-38-0"></span>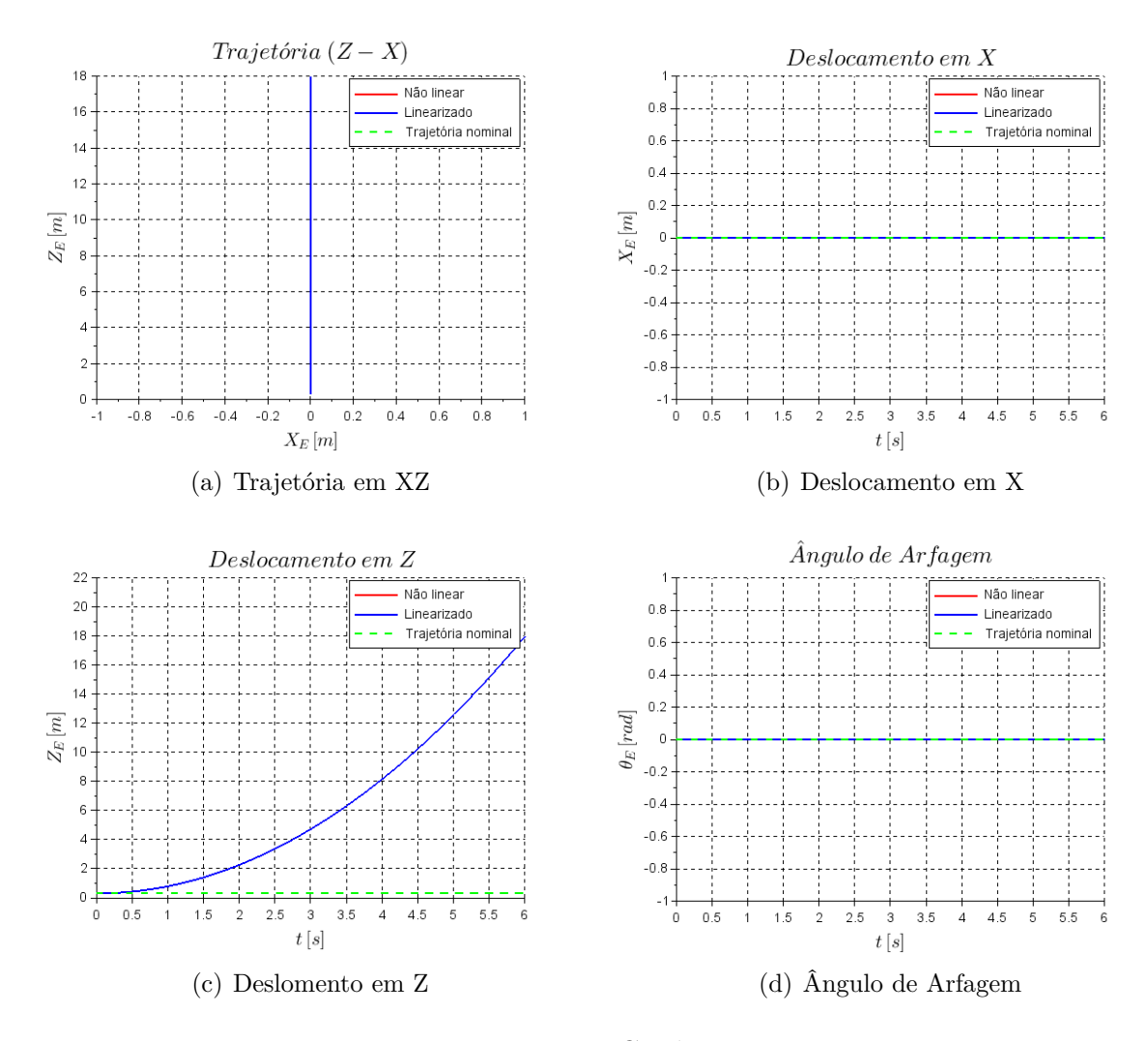

Figura 14 – Cenário 2

No cenário 2, o objetivo consiste em simular uma condição de ganho de altitude do VANT, onde há apenas o deslocamento na direção Z. Com isso, para anular a parcela  $\ddot{\theta}$ , novamente optou-se por assumir  $\omega_1 = \omega_2 = 1$  *rad/s*. Além disso, foi preciso adotar  $\theta_0 = 0$ para que *X*¨ fosse nulo e o drone continuasse parado em X. Por sua vez, *u*<sup>1</sup> poderia ser considerado qualquer valor positivo maior que *m.g* para que o drone subisse. Entretanto, pensando em condições reais e no contexto de velocidades não altas, para as hipóteses feitas se manterem coerentes, foi utilizada uma entrada  $u_1 = 1, 1 \cdot mg$ .

A partir dos gráficos, temos que todos os parâmetros lineares coincidiram com os não lineares já que, na linearização, as simplificações feitas estavam relacionadas aos ângulos. Não havendo nenhum ângulo e nenhuma variação do mesmo o esperado é que as linhas realmente coincidam. Dessa forma, novamente temos uma aceleração no corpo, entretanto, a aceleração nesse caso se faz ao longo da direção Z e é explicada pela resultante de forças para cima (Z positivo) e pelo gráfico de deslocamento neste eixo.

<span id="page-39-1"></span>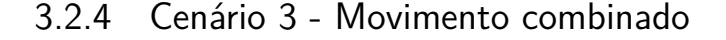

<span id="page-39-0"></span>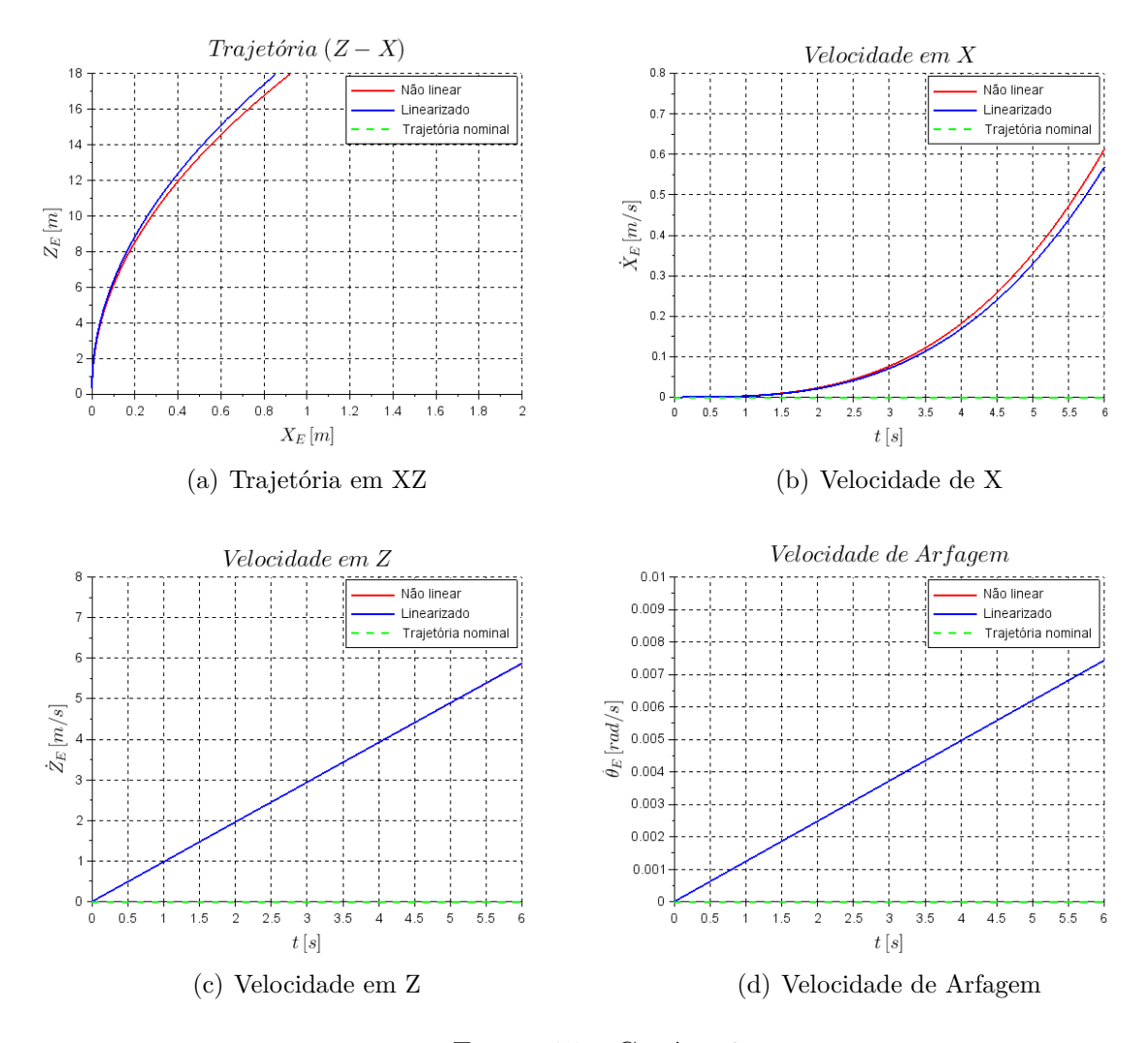

Figura 15 – Cenário 3

No último cenário, o objetivo foi simular uma situação real que é constituída por uma combinação de movimentos, como, por exemplo, o quadricóptero alcançar o topo de um prédio de seis andares (aproximadamente 18m de altura), com um movimento de Arfagem e se deslocando pouco frontalmente, não mais que 1m na direção X.

Para tal façanha, os três componentes que ditam o sistema estudado -  $\ddot{\theta}$ ,  $\ddot{X}$  e  $\ddot{Z}$  devem assumir valores positivos e em escala adequada. Em um primeiro momento, aplicouse rotações levemente diferentes nos motores, com  $\omega_1 = 1$  *rad/s* e  $\omega_2 = 1,00015$  *rad/s*, para gerar o momento de entrada *u*<sup>3</sup> = 1*,* 0004*.*10<sup>−</sup><sup>5</sup> *Nm* e alcançar consequentemente ¨*θ >* 0. É necessário que haja uma variação de *θ*, pois assim o drone consegue se mover em X mesmo que os ângulos e velocidades angulares iniciais sejam nulos. Basicamente, a situação consiste em um VANT saindo do repouso, sem angulação, e descrevendo um movimento em X e Z.

Além disso, para que houvessem os deslocamentos em Z e X, adotou-se o valor

 $u_1 = 1, 1 \cdot mg$ , que garante que não haja grandes velocidades envolvidas. Dessa forma, pode-se obter a combinação de movimentos desejada para simular uma situação real de uso do VANT, como evidenciado pelos gráficos.

Destaca-se que na velocidade em Z e no ângulo de arfagem as linhas linearizadas e não-linearizadas são quase coincidentes, entretanto, nos outros dois gráficos, há uma diferença entre as mesmas. Percebe-se que elas começam bem próximas mas se afastam com o tempo e isto ocorre uma vez que o ângulo está aumentando e as diferenças passam a ficar mais evidentes. Caso o mesmo problema fosse simulado com um tempo muito grande, teríamos uma diferença entre o caso linearizado e o não-linearizado cada vez maior.

### <span id="page-40-0"></span>3.3 Função de transferência

Funções de transferência têm como objetivo caracterizar as relações de entrada e de saída de componentes ou de sistemas capazes de serem descritos por equações diferenciais lineares invariantes quanto ao tempo. A função de transferência de um sistema pode ser definida como a relação entre as transformadas de Laplace da entrada e da saída, considerando todas as condições iniciais nulas (OGATA, 2011). Desse modo, temos:

$$
G = \frac{\mathcal{L}[\text{saída}]}{\mathcal{L}[\text{entrala}]} \bigg|_{\text{condições iniciais nulas}} = \frac{Y}{U}
$$
\n(3.1)

Considerando o espaço de estados na forma matricial  $\dot{x} = Ax + Bu$ , com A e B já definidos, e utilizando a transformada de derivada de Laplace  $\dot{X} = sX + x(0) = sX$ , temos:

$$
\dot{x} = Ax + Bu \xrightarrow{\mathcal{L}} sX = AX + BU \tag{3.2}
$$

Rearranjando a expressão encontrada, e designando *I* como a matriz identidade:

$$
X = (sI - A)^{-1} \cdot BU \tag{3.3}
$$

A matriz de saída *y*, por sua vez, é dada por *y* = *Cx*+*Du*. Aplicando a transformada de Laplace:

$$
y = Cx + Du \xrightarrow{L} Y = CX + DU \tag{3.4}
$$

Substituindo 3.3 em 3.4:

$$
Y = (C \cdot (sI - A)^{-1} \cdot B + D) \cdot U \tag{3.5}
$$

Por fim, encontramos o valor final da função de transferência utilizando a equação

3.1:

$$
G = \frac{(C \cdot (sI - A)^{-1} \cdot B + D) \cdot U}{U} = C \cdot (sI - A)^{-1} \cdot B + D \tag{3.6}
$$

O termo (*sI* − *A*) <sup>−</sup><sup>1</sup> presente na expressão 3.6 designa a matriz de transição ou matriz resolvente Φ. Assim:

$$
G = C \cdot (sI - A)^{-1} \cdot B + D
$$
  
\n
$$
\Phi(s) = (sI - A)^{-1}
$$
\n
$$
\rightarrow G = C\Phi B + D
$$
\n(3.7)

Como para o sistema estudado apresentamos duas entradas  $(u_1 e u_3)$  e seis saídas  $(x, \dot{x}, z, \dot{z}, \theta \cdot \dot{\theta})$ , existem doze funções de transferência, obtidas numericamente por meio do programa Scilab contido no Apêndice. Daremos destaque às seis funções de transferência não nulas, expressas abaixo.

$$
G_{12} = x/u_3 = \frac{1.211,1111}{s^4}
$$
  
\n
$$
G_{22} = \dot{x}/u_3 = \frac{1.211,1111}{s^3}
$$
  
\n
$$
G_{31} = z/u_1 = \frac{1.2195122}{s^2}
$$
  
\n
$$
G_{41} = \dot{z}/u_1 = \frac{1.2195122}{s}
$$
  
\n
$$
G_{52} = \theta/u_3 = \frac{123,45679}{s^2}
$$
  
\n
$$
G_{62} = \dot{\theta}/u_3 = \frac{123,45679}{s}
$$
  
\n(3.8)

### <span id="page-41-0"></span>3.4 Estudo de estabilidade do sistema

As equações diferenciais que regem o sistema até o momento foram definidas no domínio do tempo, porém, pode-se facilitar a análise do sistema ao mudá-lo para o domínio da frequência - e isso pode ser feito através da transformada de Laplace. Nesse sentido, uma função do tempo *f*(*t*) que atende a três condições - ser contínua por partes, de ordem exponencial e nula para argumentos negativos - têm sua transformada de Laplace definida por (FELÍCIO, 2010,p.142):

$$
\mathcal{L}[f(t)] = \int_{0^*}^{\infty} f(t)e^{-st}dt = F(s)
$$
\n(3.9)

A partir das matrizes de espaço de estados definidos anteriormente, pode-se usar a transformada de derivada de Laplace, considerando as condições iniciais nulas:

$$
\dot{x} = sX + x(0) = sX \tag{3.10}
$$

Sendo I a matriz identidade, a equação obtida estará em domínio da frequência. Ao substituir na equação matricial em domínio do tempo -  $\dot{x} = Ax + Bu$  - obtém-se:

$$
sX = Ax + Bu \rightarrow (sI - A) * X = Bu \tag{3.11}
$$

Esse passo a passo é essencial para o estudo do comportamento do sistema, pois é a partir das funções de transferência que será determinada a equação característica.

Os polos do sistema serão as raízes da função denominador, ou seja, os valores que resolvem a equação característica do sistema. É importante ressaltar que o número de polos é igual a ordem do sistema.

Os polos são caracterizados por possuírem a forma de um número complexo, possuindo uma parte real e imaginária:

$$
s = \sigma_i + j\omega_i \ (i = 1, \dots, n) \tag{3.12}
$$

A estabilidade e o comportamento do sistema estão sempre atrelados aos seus polos. De maneira geral, caso  $\sigma_i < 0$  para  $i = 1, \ldots, n$ , teremos um sistema assintoticamente estável. Se pelo menos algum $\sigma_i = 0$ , nenhum valor $\sigma_i > 0$ e não exista nenhum polo múltiplo no eixo *jω*, o sistema observado é marginalmente estável ou instável. Por fim, caso haja algum  $\sigma_i > 0$  ou algum polo  $\sigma_i = 0$  de ordem múltipla (polo de ordem múltipla no eixo *jω*), o sistema pode ser considerado instável.

Na análise do sistema modelado no trabalho, simplificamos um sistema com seis variáveis, que configurariam uma matriz de linearização de 12<sup>a</sup> ordem, para uma matriz de 6<sup>a</sup> ordem. Isso foi feito, como explicado de maneira detalhada anteriormente a partir da simplificação do plano para *XZ*, onde trabalhamos com as variáveis *x, z* e *θ*.

Nesse sentido, na posição de equilíbrio inicial do sistema, assumimos que as condições iniciais de estabilidade seriam zero, com exceção da altura  $z$  do drone:  $\overline{X} = [\overline{x} \; \dot{\overline{x}} \; \overline{z} \; \dot{\overline{\theta}} \; \dot{\overline{\theta}}]^T =$  $[0 \ 0 \ \overline{z} \ 0 \ 0 \ 0]^T$ . Dessa maneira, ao linearizarmos as seis equações em torno desses pontos, obtivemos uma matriz *A* com diversos termos iguais a zero, como esperado.

Assim sendo, ao calcularmos os polos do sistema, obtivemos que todos eles são iguais a zero. A análise que pode ser feita, nesse sentido, é que o sistema é instável, uma vez que a modelagem da trajetória do quadrirrotor em condições iniciais de voo nos leva a essa situação. Sem aplicarmos o controle, já era esperado que todos os polos encontrados nessa circunstância fossem iguais a zero, pois é algo característico do sistema.

<span id="page-43-0"></span>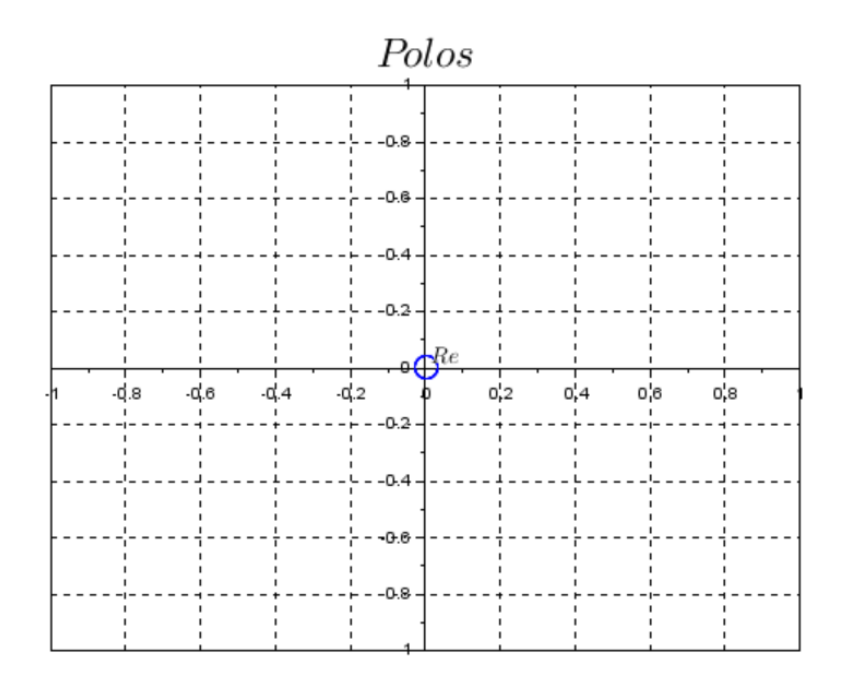

Figura 16 – Polos do sistema em condições iniciais (Fonte própria)

Também podemos confirmar a nossa hipótese de instabilidade do sistema pelo critério de Routh-Hurwitz. O critério é adotado em relação à equação característica da função de transferência do sistema, ou seja, o polinômio de seu denominador igualado a zero.

Nesse sentido, o método é aplicado a partir de um algoritmo que busca nos mostrar o número de raízes instáveis da equação. Assim sendo, iremos primeiramente escrever a equação generalizada:

$$
a_6s^6 + a_5s^5 + a_4s^4 + a_3s^3 + a_2s^2 + a_1s + a_0 = 0
$$
\n(3.13)

O algoritmo funciona a partir da montagem da configuração expressa em 3.14, onde a partir da terceira linha, as linhas subsequentes são obtidas a partir das duas linhas precedentes.

$$
a_{6} \quad a_{4} \quad a_{2} \quad a_{0} \n a_{5} \quad a_{3} \quad a_{1} \n b_{1} \quad b_{2} \quad b_{3} \n c_{1} \quad c_{2} \n d_{1} \quad d_{2} \n e_{1} \n f_{1}
$$
\n(3.14)

No sistema estudado, a equação característica é 1*s* 6 . Como temos que *a*5, *a*4, *a*3, *a*2,

*a*<sup>1</sup> e *a*<sup>0</sup> são nulos, o sistema obtido pode ser considerado instável. Como já conseguimos perceber isso antes mesmo de aplicarmos o algoritmo de Routh-Hurwitz, nem seria necessário construirmos a tabela evidenciada em 3.14. Conceitualmente, quando qualquer um dos coeficiente da equação em 3.13 é nulo, na melhor das hipóteses o sistema é marginalmente estável.

### <span id="page-44-0"></span>3.5 Diagrama de Bode

O Diagrama de Bode é a representação gráfica da resposta em frequência em escala logarítmica. A boa compreensão do diagrama se dá pelo estudo detalhado do seu processo de obtenção, uma vez que podemos melhor compreender as características dinâmicas e o comportamento do sistema como um todo.

O eixo *x* corresponderá a frequência *ω* do sistema em *rad/s,* em uma escala logarítmica (log *ω*). No gráfico de ganho, o eixo *y* nos dá a relação de amplitudes em *db*, e no gráfico de fase, o eixo *y* nos dá uma relação linear da fase, em graus.

A definição de *db* para a resposta em frequência é: (valor de  $\frac{A_e}{A_i}$  em decibel) =  $\left(20\log \frac{A_2}{A_i}\right)$  *db*. Pela definição, se (*Ao/Ai*) = 1*,* o valor em *db* é zero. Caso (*Ao/Ai*) *>* 1*,* o valor em *db* é positivo. Em último caso, se (*Ao/Ai*) *<* 1*,* o valor em *db* é negativo.

Os modelos lineares apresentam funções de transferência compostas por diferentes termos. Nessa seção, estudaremos o Termo correspondente ao Integrador ou Derivador: *s N* . É importante também ressaltar que o caso estudado é conhecido como "polos e zeros na origem".

Como todas as funções transferências encontradas no nosso sistema possuem o termo  $s^N$  no denominador, estudaremos o caso da função de transferência de integradores:

$$
\frac{A_o}{A_i} = \left| \frac{1}{(i\omega)^{-N}} \right| = \left| \frac{1}{i^{-N}\omega^{-N}} \right| = \frac{I}{\omega^{-N}}
$$
\n(3.15)

$$
\phi = -90^{\circ} \times (-N), \text{ para } N < 0 \tag{3.16}
$$

Para o gráfico em *db*, temos:

$$
\text{Para } N < 0 \Rightarrow \left. \frac{A_o}{A_i} \right|_{db} = 20 \log \frac{1}{\omega^{-N}} = -20(-N) \log \omega \tag{3.17}
$$

Analisando as funções de transferência de integradores, temos uma lógica semelhante às funções de transferência de derivadores, porém com a inclinação inversa. Para um integrador (*N* = −1), a função obtida através da equação 3.17 é -20*logω*, que acarreta em uma reta que desce -20 db/década. Nesse sentido, vale também frisar que cada integrador acrescentado diminui a inclinação da reta em -20 db/década.

No que diz respeito à fase, a partir de 3.16, pode-se concluir que cada integrador acrescentado implica em um decréscimo de −90◦ .

<span id="page-45-0"></span>Por fim, podemos analisar as seis funções de transferência não nulas do sistema estudado pelo grupo. O diagrama da primeira delas, que é definida por:  $G_{12} = \frac{x}{w}$  $\frac{x}{u_3} = \frac{1.211,1111}{s^4}$ *s* 4 encontra-se a seguir:

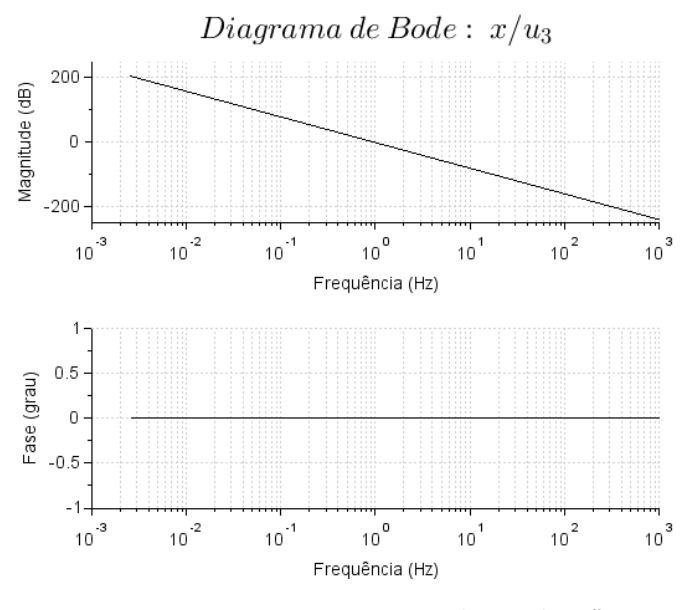

Figura 17 – Diagrama de Bode: $\frac{x}{u_3}$ 

<span id="page-45-1"></span>Analisando o gráfico acima, observamos que a inclinação da reta é de -80 db/década, o que era esperado, uma vez que o integrador dessa função é *N* = −4. Além disso, pode-se observar que a fase se comporta como o esperado, uma vez que se mantém em 0 ◦ .

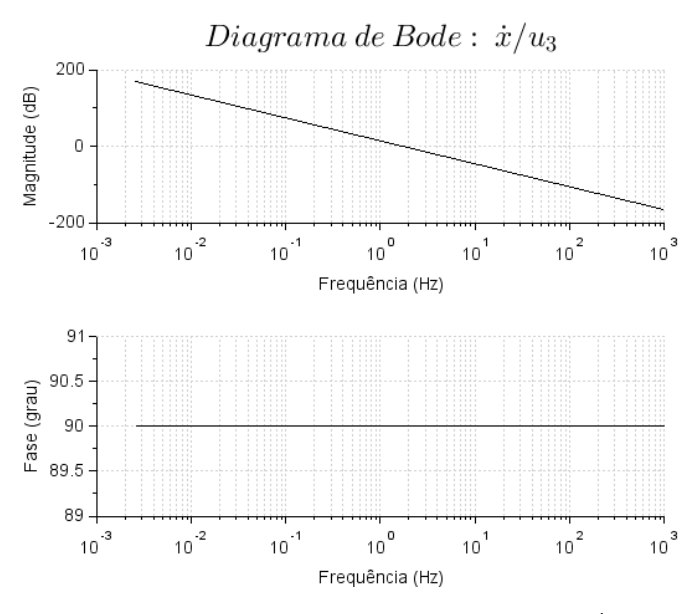

Figura 18 – Diagrama de Bode: $\frac{\dot{x}}{u_3}$ 

Observando a o diagrama da Figura 18, temos que a função transferência que a definiu é  $G_{22} = \frac{\dot{x}}{u}$  $\frac{\dot{x}}{u_3} = \frac{1.211,1111}{s^3}$  $\frac{1,1111}{s^3}$ . Tendo em vista que *N* = −3, a magnitude estar decaindo 60 db/década, além de observarmos a fase estabilizada em 90◦ , é exatamente o que esperávamos.

Em linha com as duas primeiras análises feitas, observamos diagramas de bode coerentes com os *N<sup>s</sup>* de cada função para os outros quatro casos simulados abaixo. Quando *N* = −2, observamos uma inclinação negativa de -40 db/década, além da fase estabilizada em −180◦ . Da mesma maneira, para *N* = −1 temos uma inclinação negativa de -20 db/década e a fase estabilizada em −90◦ .

<span id="page-46-0"></span>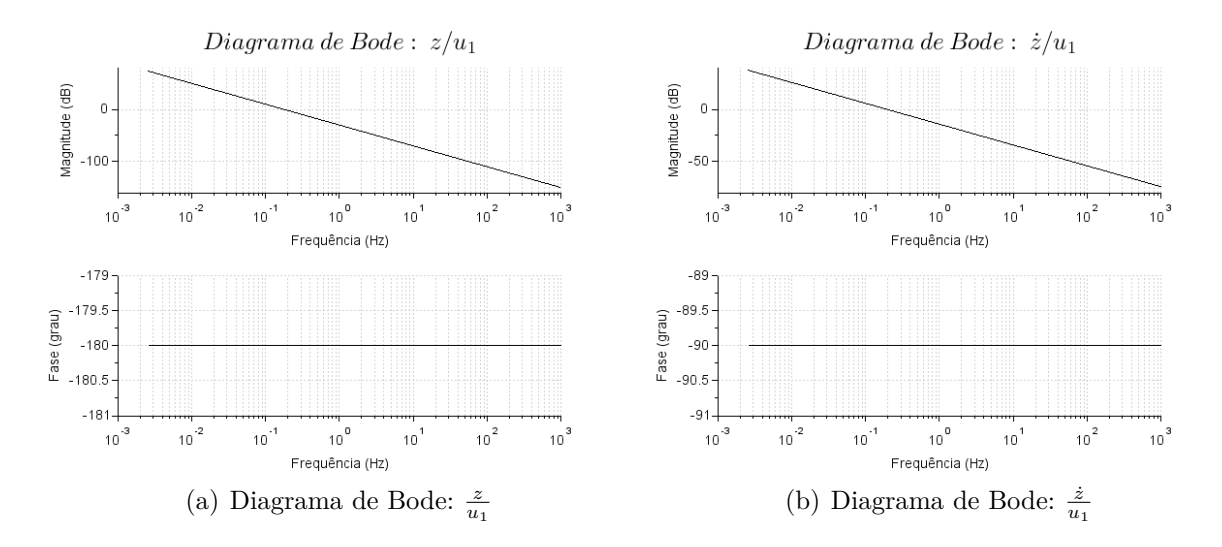

Figura 19 – Diagramas de Bode: *G*<sup>31</sup> e *G*<sup>41</sup>

<span id="page-46-1"></span>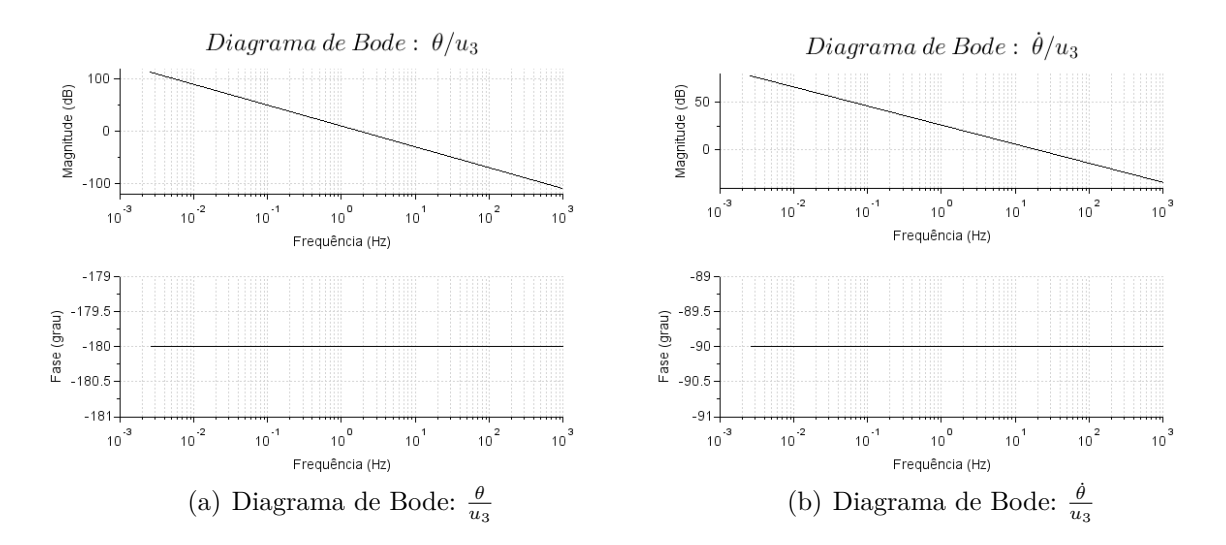

Figura 20 – Diagramas de Bode: *G*<sup>52</sup> e *G*<sup>62</sup>

#### <span id="page-47-1"></span>3.6 Resposta ao degrau

Considerando o sistema estudado, optou-se por apresentar uma análise mais profunda quanto a resposta a excitação degrau, haja vista que corresponderia a uma situação real de uso do quatrirrotor, associada ao acionamento dos rotores. Em especial, serão analisadas situações de subida e decida do veículo.

#### <span id="page-47-2"></span>3.6.1 Degrau único

Analisaremos, primeiramente, a condição em que, após certo tempo, o drone deixa sua trajetória nominal de pairagem para aumentar sua altura *Z*. É importante relembrar que para a operação nominal, em que o empuxo e o peso se equilibram, temos as entradas  $u_1 = mg$  e  $u_3 = 0$ . Assim, a fim de causar um deslocamento vertical para cima,  $u_3$  será mantido nulo enquanto será aplicada um excitação de grau de valor  $u_1 = 2mg$ .

Além disso, define-se *t<sup>u</sup>*<sup>1</sup> como o instante inicial de atuação para a excitação fim de aumentar o empuxo. Desse modo, podemos definir a função de entrada *u*1.

$$
u_1(t) = \begin{cases} \nmg \text{ para } t < t_{u1} \\ \n1, 1 \cdot mg \text{ para } t > t_{u1} \\ \npara \ t = t_{u1} \text{ a função não é definida} \n\end{cases} \tag{3.18}
$$

Para o modelo simulado, serão utilizadas as condições iniciais  $x_0$   $\dot{x}_0$   $z_0$   $\dot{z}_0$   $\theta_0$   $\dot{\theta}_0$ todas nulas, com *t<sup>u</sup>*<sup>1</sup> = 2 *s*. Além disso, em 3.18 apresentamos uma definição com certo formalismo que indica que no exato instante de aplicação do degrau a função não está definida. Em termos práticos de simulação, adota-se o sinal de "≥" para as inequações, isto é, a entrada passa a ser considerada no exato instante de sua aplicação. Dessa forma, obtemos os resultados expostos na Figura 21 e na Figura 22.

Figura 21 – Resposta ao degrau único - Parte 1

<span id="page-47-0"></span>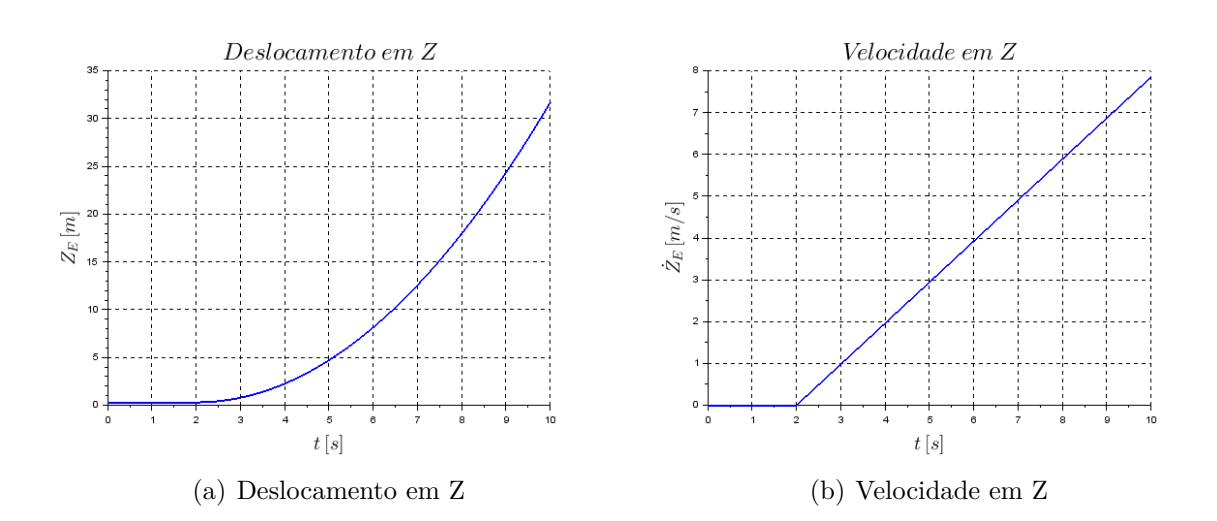

<span id="page-48-0"></span>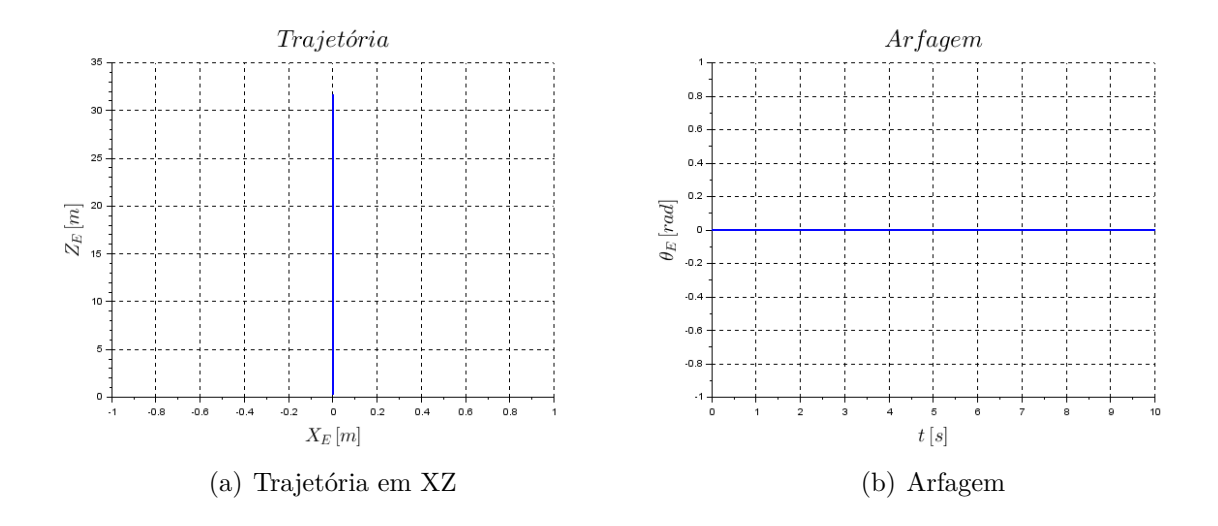

Figura 22 – Resposta ao degrau único - Parte 2

Por apresentarmos um sistema instável, como já previamente evidenciado, não é possível determinar parâmetros importantes para excitação em degrau tais como o tempo de pico e o sobressinal. Entretanto, nota-se a coerência da condição instabilidade do drone com o deslocamento e velocidade em Z, que crescem indefinidamente devido a entrada positiva adicionada. Constata-se, ainda, que o movimento apresenta aceleração constante, uma vez que a resultante de forças não varia ao longo do movimento.

#### <span id="page-48-1"></span>3.6.2 Degraus múltiplos

A fim de validar a proposta de aplicação para o veículo, também será abordado um cenário com múltiplas entradas, que simularia a existência de um controle de forma extremamente simplificada. O movimento a ser descrito será a oscilação em *Z*, com o veículo subindo e descendo. Para tal, serão aplicadas quatro entradas do tipo degrau distintas  $u_{1a} = 2mg$ ,  $u_{1b} = -2mg$ ,  $u_{1c} = 4mg$  e  $u_{1d} = 0$ .

Tais valores foram definidos a fim de apresentarmos uma trajetória simétrica, associada a força resultante em cada um dos intervalos de tempo, fator que será melhor detalhado adiante. Nesse sentido, é definido  $t_{u_{1a}} = 2 s, t_{u_{1b}} = 4 s, t_{u_{1c}} = 6 s e t_{u_{1d}} = 8 s.$ Como no exercício anterior, considerando  $u_3 = 0$ , podemos definir a função de entrada  $u_1$ .

$$
u_{1}(t) = \begin{cases} \n\text{mg para } t < t_{u_{1a}} \\ \n2mg \text{ para } t_{u_{1a}} < t < t_{u_{1b}} \\ \n-2mg \text{ para } t_{u_{1b}} < t < t_{u_{1c}} \\ \n4mg \text{ para } t_{u_{1c}} < t < t_{u_{1d}} \\ \n0 \text{ para } t > t_{u_{1d}} \\ \n\text{para } t = t_{u_{1a}} = t_{u_{1b}} = t_{u_{1c}} = t_{u_{1d}} \text{ a função não é definida} \n\end{cases} \tag{3.19}
$$

Assim como no caso de degrau único, foram utilizadas as condições iniciais  $x_0$   $\dot{x}_0$   $z_0$   $\dot{z}_0$   $\theta_0$   $\dot{\theta}_0$  todas nulas. Analogamente ao explicado para a expressão 3.18, para efeito de simulação, também adota-se que a função de entrada passa a valer no seu exato instante de aplicação. Dessa forma, foram encontrados os resultados expostos na Figura 23.

Figura 23 – Resposta à degraus múltiplos

<span id="page-49-0"></span>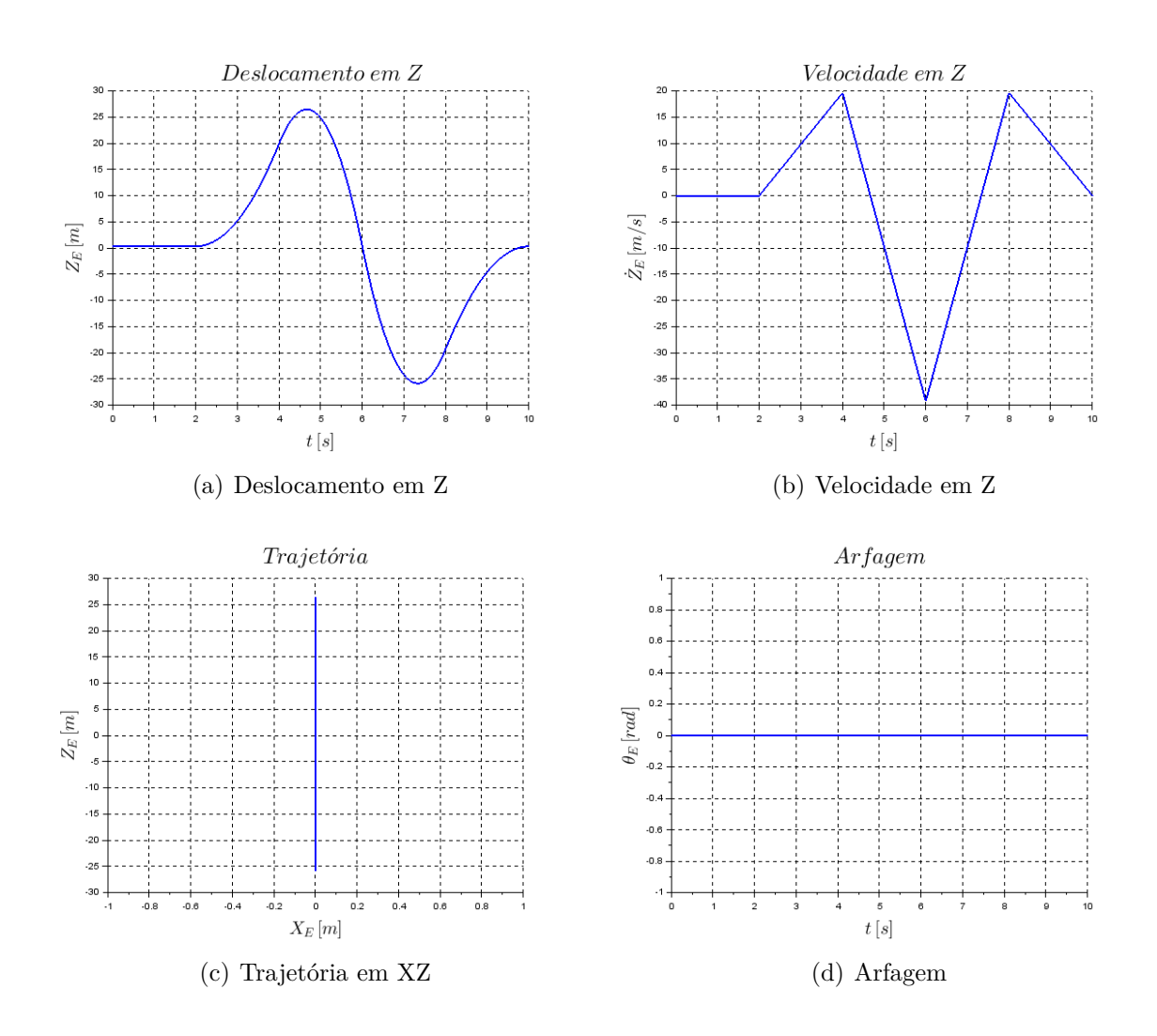

A primeira entrada, no segundo 2, fornece uma resultante de forças para o sentido positivo de Z, visto que está sendo aplicada uma força de 2*mg* para cima, enquanto a gravidade é apenas de −*mg*, ou seja, o drone sobe com uma resultante de +*mg*. Até a segunda entrada, o movimento é acelerado (+*g*), como era de se esperar e como está evidenciado no gráfico da velocidade. Logo após isso, é colocada uma outra entrada (substituindo a anterior), porém na direção da gravidade e de módulo 2*mg*. Assim, a resultante é de −3*mg*. Novamente, a aceleração pode ser vista pelo gráfico da velocidade, que está mais inclinado quando comparado a primeira etapa e na direção contrária (para baixo). Este movimetno, permanece entre 4*s* e 6*s*.

Olhando para o gráfico do deslocamento temos algo muito interessante, que são as trajetórias curvas, evidenciando a aceleração também. Além disso, quando há a mudança de sentido na velocidade, o deslocamento não é instantâneo, visto que a mudança de sentido ocorre entre os segundos 4 e 5, porém a mudança de velocidade ocorre exatamente no segundo 4. Tal fato ocorre devido a inércia do corpo, que estava subindo com certa aceleração, porém quando é aplicada uma força contrária, ele primeiro desacelera e depois começa a acelerar no outro sentido.

Após isso, são inseridas mais duas entradas, nos segundos 6 e 8, que promovem uma simetria no gráfico das velocidades (entre os segundos 2 e 10). Tal fato se dá, já que a terceira entrada provoca uma força resultante de 3*mg* para cima, enquanto a quarta entrada (nula) provoca uma resultante de −*mg*. A análise dessa parte é análoga a análise feita no parágrafo anterior, porém com os sentidos contrários.

Sobre o gráfico da trajetória, fica evidenciado que o movimento é exclusivo em Z, o que está coerente. A arfagem também é nula durante todo o movimento, já que as excitações são feitas apenas na direção Z e as condições iniciais, referentes aos ângulos, são todas nulas.

Uma ressalva é que o referencial fixo não está no solo, mas sim, cerca de 30*m* acima dele, simulando, por exemplo, o topo de um prédio. Assim, as medidas de *Z* positivas e negativas fazem sentido e simulam um drone subindo e descendo em relação ao topo de um prédio.

## <span id="page-51-0"></span>4 Conclusão

Este trabalho teve como finalidade executar corretamente a modelagem cinemática e dinâmica do movimento de um Veículo Aéreo Não Tripulado (quadrirrotor), observando sua operação no plano *XZ* a partir de uma investigação minuciosa a respeito de fatores relevantes para seu desempenho. Nesse sentido, a abordagem teve um foco na influência do valor das entradas do sistema considerando sua operação, especialmente levando em conta que o sistema não é amortecido. Dessa maneira, foi possível estudar a estabilidade do sistema e a sua resposta a condições de contorno distintas, além de caracterizar movimentos típicos de veículos quadrirrotores.

O principal intuito das pesquisas desenvolvidas recentemente têm sido testar os microcomponentes usados para controlar os VANTs e obter novos processos de estabilidade e controle para esses veículos aéreos. Cada vez mais estudos e pesquisas são publicados, tanto no Brasil, como no exterior, mas existem ainda muitas dificuldades no que diz respeito a esse campo científico. Nesse sentido, os desafios envolvem a questão da modelagem cinemática e dinâmica do problema, preponderantemente pelo fato do sistema possuir diversos graus de liberdade e ser instável, necessitando de controle para melhor compreender suas simulações.

Tratando da modelagem do trabalho, adotamos os métodos de Newton-Euler e o de Lagrange para obtermos as seis equações diferenciais que regem o sistema estudado. Esse processo, a partir de dois modos de solução, nos deu a certeza de uma modelagem bem executada ao longo do relatório, uma vez que ambos os métodos forneceram as mesmas equações.

Finalizada a modelagem, um dos principais desafios enfrentados pelo grupo foi relativo à linearização das as equações encontradas, tendo que trabalhar com uma matriz extremamente complexa de 12<sup>ª</sup> ordem. Dessa maneira, o modelo foi simplificado somente para o Plano *XZ*, a partir das coordenadas generalizadas (*x, z, θ*), com foco em uma análise mais adequada das condições específicas impostas.

Analisando as simulações do sistema, foi possível estudar o comportamento do drone em quatro cenários reais, sendo o primeiro deles um teste. A partir das simplificações nas equações que descrevem o modelo, pôde-se definir a combinação de condições iniciais capazes de gerar movimentos exclusivos nas direções X e Z, além de um movimento combinado que simula uma condição real, como quando o veículo quer alcançar o topo de um prédio, partindo do solo. Com os gráficos gerados, foi possível aferir a eficiência do modelo e observar o aumento da diferença entre sistema linearizado e o não linearizado com o passar do tempo, como esperado.

No estudo de estabilidade do sistema, mais uma vez ficou explícita a dificuldade de se trabalhar com VANTs. Tendo em vista a obtenção dos polos, obtivemos que todos eles são iguais a zero, evidenciando a instabilidade do sistema. Sem a aplicação de controle, já era esperado que todos os polos encontrados nessa circunstância fossem ser nulos, pois é algo caracterísitco do sistema. O critério de Routh-Hurwitz também comfirmou a hipótese de instabilidade.

Quanto às respostas obtidas em relação a excitação do tipo degrau, obtivemos resultados condizentes com o esperado, e associados a movimentações reais de um veículo quadrirrotor. Enquanto a entrada de degrau unitário simula a ativação dos rotor para ganho de altura, a entrada com degrau múltiplo apresenta maior complexidade e representa uma primeira tentativa de controle do veículo para um tempo muito pequeno.

Como sugestão de melhoria e enriquecimento do trabalho, há a possibilidade de desenvolvimento de novas análises para cenários mais complexos. Devido a uma dificuldade no entendimento de certos movimentos e algumas hipóteses limitadoras, como a hipótese de pequenos ângulos adotada, o presente estudo se restringiu a discutir cenários de movimentos um pouco mais simples. Dentre os quatro cenários, apenas um apresentava variação tanto nos deslocamentos em X e Z como no ângulo de arfagem. Este cenário, entretanto, apresentava condições iniciais nulas, exceto para a altura inicial  $Z_0$ . Apesar de muito compatível com situações em que o veículo sai do repouso, tais condições de contorno não causavam grandes dificuldades nas análises. Assim, a fim de aumentar seu grau de complexidade, poderiam ser exploradas algumas situações em que, por exemplo, o drone se desloca de modo inclinado para alguma direção e deseja-se que ele incline para o outro lado e se mova na direção oposta.

Por fim, a partir de um ponto de vista geral, conclui-se que os resultados obtidos pelo modelo estudado foram fortemente satisfatórios por se comportarem da forma esperada e por serem capaz de representar um veículo real em alguns movimentos limitados, por um curto período de tempo. As simulações obtidas foram verossímeis, e capazes de elucidar a importância dos softwares de simulação para o estudo de modelos dinâmicos.

## <span id="page-53-0"></span>5 Referências

BOUABDALLAH, S., 2007. **Design and Control of Quadrotors with Application to Autonomous Flying.** Tese de Doutorado, École Polytechnique Fédérale de Lausanne.

BOUKTIR, Y.; HADDAD, M.; CHETTIBI, T. **Trajectory Planning for a Quadrotor Helicopter.** In: 2008 16th Mediterranean Conference on Control and Automation. [S.l.: s.n.], 2008. p. 1258–1263.

CAVALLARO, S. L. H. **Modelagem, Simulação e Controle de um VANT do Tipo Quadricóptero.** Tese de Mestrado em Engenharia Mecânica, Universidade de São Paulo, 2019.

COOK, M. V. **Flight Dynamics Principles**. 3a edição. Oxford, UK, Elsevier, 2013.

COSTA, S. **Controle e Simulação de um Quadrirrotor Convencional.** Tese de Mestrado em Engenharia Aeroespacial, Universidade Técnica de Lisboa, 2008.

CRAIG, J. J. **Introduction to Robotics: Mechanics and Control**, 3a edição, Pearson, 2008.

DA SILVA, A. L. **Voo Autônomo de Veículo Aéreo Não tripulado tipo quadrirrotor**. 2012. 70p. Relatório Final de Pós-Doutorado, Programa de PósGraduação em Engenharia de Telecomunicação e controle – USP, São Paulo, 2012.

DERAFA, L.; MADANI, T.; BENALLEGUE, A. **Dynamic Modelling and Experirnental Identification of Four Rotors Helicopter Parameters**. In: 9TH INTERNATIONAL CONFERENCE ON INDUSTRIAL TECHOLOGY, 9., 2006, Mumbai. Proceedings. . . Mumbai, India: IEEE, Dec 15-17, 2006. p. 1843-1839.

DE SIMONE, M. C.; RUSSO, S.; RUGGIERO, A. **Influence of Aerodynamics on Quadrotor Dynamics. In: 6TH INTERNATIONAL CONFERENCE ON AUTOMOTIVE AND TRANSPORTATION SYSTEMS**, 6., 2015, Salerno. Proceedings. . . Salerno, Italy: WSEAS Press, June 27-29, 2015. p. 111-118.

DOMINGUES, J. M. B. **Quadrotor Prototype**. Tese de Mestrado em Engenharia Mecânica, Universidade de Lisboa, 2009.

FELÍCIO, L. C. **Modelagem da Dinâmica de Sistemas e Estudo da Resposta.**2a edição, 2010.

GARCIA, C. **Modelagem e Simulação de Processos Industriais e de Sistemas Eletromecânicos**. 1a edição, 1997.

GIBIANSKY, A. **Quadcopter Dynamics and Simulation**. November, 2012. Disponível em: <http://andrew.gibiansky.com/blog/physics/quadcopter-dynamics/>. Acesso em: 01 out 2020.

GORDON, L. J. **Principles of Helicopter Aerodynamics.** Second edition, n. 12, 2006.

HOW, J. P., Supervisor, T., Modiano, E. H., 2012. **Design and Control of an Autonomous Variable-Pitch Quadrotor Helicopter.** MIT, Boston, USA.

LEISHMAN, J. G. **A History of Helicopter Flight.** s.l. : University of Maryland, 2000. Disponível em: <http://terpconnect.umd.edu/ leishman/Aero/history.html>. Acesso em 01 out. 2020.

LIMA, G.V. **Modelagem Dinâmica e Controle para Navegação de um Veículo Aéreo Não Tripulado do tipo Quadricóptero**. Tese de Mestrado em Engenharia Elétrica, Universidade Federal de Uberlância, 2015.

MAZUR, M.; WISNIEWSKI, A.; MCMILLAN, J. **Clarity from Above: PwC Global Report on the Commercial Applications of Drone Technology.** Drone Powered Solutions, Poland, 2016.

MONTEIRO, J. C. E. **Modelagem e Controle de um Veículo Quadrirrotor**. 2015. 108p. Trabalho de graduação (Bacharelado em Engenharia de Controle e Automação) – UFRJ, Rio de Janeiro, 2015.

MULLER, M.; LUPASHIN, S.; D'ANDREA, R. **Quadrocopter Ball Juggling. In: Intelligent Robots and Systems (IROS)**. 2011 IEEE/RSJ International Conference, p. 5113–5120. IEEE.

NASA. **The Drag Equation**. Washington: Tom Benson, 2015. 1 p. Disponível em: <https://spaceflightsystems.grc.nasa.gov/education/rocket/drageq.html>. Acesso em: 01 nov 2020

OGATA, K. **Engenharia de Controle Moderno**. 5a edição. São Paulo, BR: Pearson, 2011.

OLIVEIRA, A. C. F. **Modelagem Dinâmica e Controle de um Veículo Aéreo Não Tripulado do Tipo Quadrirrotor**. Tese de Mestrado em Engenharia Mecânica, Universidade Federal do ABC, 2019.

PFEIFER, E. **Projeto e Controle de um UAV Quadrirrotor**. 2013. 112p. Dissertação (Mestrado em Engenharia), Programa de Pós-Graduação em Engenharia de Telecomunicação e controle – USP, São Paulo, 2013.

PHILLIPS, W. F. **Mechanics of Flight**. Chichester: John Wiley Sons Ltd, 2009. 1152 p.

RAFFO, G. V. **Modelado y Control de un Helicóptero Quadrotor**. 2007. 115 f. Dissertação (Mestrado). Universidade de Sevilla, Escuela Técnica Superior de Ingeniería, Seville, 2007.

WHITE, F. M. **Mecânica dos Fluidos**. Tradução de Mário Moro Fecchio, Nelson Manzanares Filho. Revisão Técnica de José Carlos Cesar Amorim. Porto Alegre: AMGH, 2011. 880 p.

# <span id="page-56-0"></span>A Códigos do Scilab

#### <span id="page-56-1"></span>Análise dos cenários  $A.1$

```
1 // \sim\sim\sim ANALISE DOS CENARIOS \sim\sim\sim2 \left( \frac{\text{https://pt.overleaf.com/project/5f7a43d904280b0001a04311}}{2 \right)3 clear
5 // PARAMETROS
6|g = 9.81; // [m/s2]
7 Mt = 0.82; // [kg]
8| \text{Iy} = 8.1*(10^{\degree}-3); // [kgm2]
9|Ce = 0.1154;10|1 = 0.29; // [m]
1112 // VARIAVEIS
13|w1 = 1; // velocidade angular do rotor 1 [rad/s]
14 \vert w3 = 1.0005; // velocidade angular do rotor 3 [rad/s]
1516 // TEMPO
17 \mid t0 = 0; //tempo inicial [s]
18 \, \text{dt} = 0.01; //passo de integração [s]
19 tspan = 6; //intervalo de integração [s]
|20|t = t0:dt:tspan; //vetor linha do tempo [s]
2122 // CONDICOES INICIAIS DA TRAJETORIA NOMINAL (EQUILIBRIO)
23 \text{ } xn = 0;24 \vert x \text{pn} = 0;25 \, |\text{zn} = 0.3; \; // altura da base do drone (0.3 m)
26 \vert z \text{pn} = 0;
27 \text{thetaan} = 0;
28 \text{ hetapn} = 0;
29
30 \text{ Xn0} = \text{[xn; xpn; zn; zpn; theta; theta]} // vetor de condições iniciais
      da trajetória nominal
31
32 // CONDICOES INICIAIS PARA O REFERENCIAL M VEL
33 \times 0 = 2; // posição x [m]
34 \vert x p0 = 0.5; // velocidade em x [m/s]
35|z0 = 0; // posição em z [m]36 \vert z p0 = 0.5; // velocidade em z \vert m/s \vert37 \text{ theta0} = 0.05; // posição em torno de y [rad]
38 thetap0 = 0; // velocidade em torno de y [rad/s]
39
```

```
_{40}|X0 = [x0; xp0; z0; zp0; \text{theta}; \text{theta0}; \text{theta0}]; // vetor das condições iniciais
41
42 // ENTRADAS
43 \vert u1 = Mt * g; // empuxo
44 \text{ u}3 = \text{Ce} * 1 * (\text{w}3^2 - \text{w}1^2); //
45\,46|U = [u1; u3]; // vetor de entrada
47
48 Un = [Mt*g;0]; // vetor de entrada nominais
49
   //ESPACO DE ESTADOS
505152 //sistema não linear
53funcprot(0);
         function dy = VANT(t, y)54\,dy(1) = y(2);55\,dy(2) = (1/Mt) * sin(y(5)) * u1;56
              dy(3) = y(4);57
              dy(4) = - g + ((1/Mt) * cos(y(5)) * u1);58
59
              dy(5) = y(6);dy(6) = (1/Iy)*u3;60
         endfunction;
61
62
63 // sistema linear
64 \, \mathrm{A} = [0, 1, 0, 0, 0, 0, \ldots]65
       0, 0, 0, 0, g, 0; \ldots0, 0, 0, 1, 0, 0; \ldots66
       0, 0, 0, 0, 0, 0; \ldots67
       0, 0, 0, 0, 0, 1; \ldots68
69
       [0, 0, 0, 0, 0, 0]70
71\,\mathbf{B} = [0, 0; \dots]0, 0;...
72
73
       0, 0;...
       (1/Mt), 0;..
74
       0, 0;...
75
76
       0,(1/Iy)]77
78\vert C = [1, 0, 0, 0, 0, 0, \ldots]0, 1, 0, 0, 0, 0; \ldots79
       0, 0, 1, 0, 0, 0; \ldots80
       0, 0, 0, 1, 0, 0; \ldots81
       0, 0, 0, 0, 1, 0; \ldots82\,0, 0, 0, 0, 0, 1]83
84
85\vert D = [0, 0; \ldots]0,0;...
86
```

```
0, 0;...
87
       0, 0;...
88
       0, 0;...
89
       0, 090^{\circ}91
92 VANTlin = syslin('c',A,B,C,D); // definição do sistema linear
Q_394 deltaU = (U-Un) * ones (t);
95 \text{ delta } X0 = X0 - Xn0;QG// \sim SIMULACOES \simQ\overline{7}98
99 // sistema não linear
100\text{ |X = ode (X0, t0, t, VANT)};
101102 // sistema linear
103 deltaXlin = csim (deltaU, t, VANTlin, deltaX0);
104
105 // \sim RESULTADOS \sim106107 // REFERENCIAL MOVEL
108
109 //sistema não linear
110 xp = X(2,:) // velocidade em x [m/s]
111 zp = X(4,:) // velocidade em z [m/s]112 theta = X(5,:) // deslocamento angular em torno de y [rad]
113 thetap = X(6,:) // velocidade de arfagem (em torno de y) \lceil rad/s \rceil114
115 //sistema linearizado
116 xp lin = deltaXlin(2,:) // velocidade em x [m/s]117 zp_lin = deltaXlin(4,:) // velocidade em z [m/s]
118 theta lin = deltaXlin(5,:) // deslocamento angular em torno de y [rad]
119 thetap_lin = deltaXlin(6,:) // velocidade de arfagem (em torno de y) \lceil rad/s \rceil\overline{\phantom{a}}120121 // MUDANCA PARA O REFERENCIAL FIXO
122
123 //sistema não linear
124 \vert x \rhoInercial = cos(theta).*xp + sin(theta).*zp // velocidade em x no
       referencial fixo [m/s]125\vert zp\vert Inercial = - sin(theta).*xp + cos(theta).*zp // velocidade em z no
       referencial fixo [m/s]126
127 //sistema linearizado
128 \times pInercial_lin = cos(theta_lin).*xp_lin + sin(theta_lin).*zp_lin //
       velocidade em x no referencial fixo [m/s]
```

```
129 zpInercial \lim = -\sin(\theta) + xp \lim + cos(theta \lim).*zp \lim //
       velocidade em z no referencial fixo [m/s]
130
   //velocidades nominais
131
132 \vert \text{ xpnInercial} = 0;133 zpnInercial = 0;
134
   // INTEGRACAO
135
136
   function F = integra(f, t, F0)137
       F = zeros(f)138
       F(1) = F0//definição da condição inicial139
       for i = 2:1 length (f)140F(i) = intrap(t(1:i), f(1:i)) // integração pelo método dos trapé
141
       zios
       end
142
   endfunction
143144
145 //sistema não linear
   xInercial = integra (xpInercial, t,0) // posição x no referencial fixo [m]
146147 \text{ zInercial} = integra (zpInercial, t, 0) + 0.3 // posição z no referencial fixo
       \lceil m \rceilthetaInercial = theta // posição angular em torno de y [rad]
148149
150 //sistema linearizado
   xInercial_lin = integra (xpInercial_lin, t,0) // posição x no referencial
151
       fixo [m]152 zInercial_lin = integra(zpInercial_lin,t,0) + 0.3//posição z no referencial
        fixo [m]153 thetaInercial lin = theta lin // posição angular em torno de y [rad]
1.54
155 //deslocamento nominal
156 \times nInercial = xn // posição x no SC inercial [m]
157 znInercial = zn // posição z no SC inercial [m]
158 thetanInercial = thetan // posição angular (em torno de y) no referencial
       fixo [rad]
159
   //\sim PLOTAGENS \sim160<sup>1</sup>161
162 \mid xset('window', 1)163 plot2d(t, [xpInercial ', xpInercial lin ', xpn*ones(t)'])//u' = u transposto
164 \, | \, e = \text{gce}();
165 e.children(2).thickness=2;
166 e.children(3).thickness=2;
167 e.children(2).foreground=2;
168 e.children(3).foreground=5;
169 e.children (1).thickness=2;
```

```
170 e.children(1).line style=3;
171 e. children (1). foreground=3;
172 hl = captions (e. children, ['Não linear'; 'Linearizado'; 'Trajetória nominal'])
173 xtitle ('$\LARGE Velocidade\: em\: X$','$\Large t\: [s]$','$\Large \dot X_E
       \langle : |m/s| \');
174 \times \text{grid}(1)175
176 \xset{xset('window', 2)}177 plot 2d (t, [xInercial ', xInercial lin ', xnInercial *ones (t)'])
178 e = gce();
179 e.children(2).thickness=2;
180 e.children(3).thickness=2;
181 e. children (2). foreground=2;
182 e. children (3). foreground=5;
183 e.children (1).thickness=2;
184 \mid e.children(1).line style=3;
185 e.children (1).foreground=3;
186 hl = captions (e. children, ['Não linear'; 'Linearizado'; 'Trajetória nominal'])
187 xtitle ('$\LARGE Deslocamento\: em\: X$','$\Large t\: [s]$','$\Large X E\: [
      m\vert \')
188 xgrid(1)189
190 \vert xset('window', 3)plot2d(t, [zplnercial',zplnercial\_lin',zpn*ones(t)191192 \mid e = \text{gce}();
193 e.children(2).thickness=2;
194 e.children(3).thickness=2;
195 e. children (2). foreground=2;
196 e. children (3). foreground=5;
197 e.children(1).thickness=2;
198 \mid e.children(1).line_style=3;
199 e. children (1). foreground=3;
200 | hl = captions (e. children, ['Não linear'; 'Linearizado'; 'Trajetória nominal'])
   xtitle('$\LARGE Velocidade\: em\: Z$','$\Large t\: [s]$','$\Large \dot Z_E
201\langle : |m/s| \')
202 \vert xgrid(1)203
204 \times set('window', 4)plot2d(t, [zInercial], zInercial\_lin', znInercial*ones(t)205206|e = gce();
207 e.children(2).thickness=2;
208 e.children(3).thickness=2;
209 e.children (2).foreground=2;
210 e.children(3).foreground=5;
```

```
211 e. children (1). thickness = 2;
212 e.children(1).line style=3;
213 e.children (1).foreground=3;
214 hl = captions (e. children, ['Não linear'; 'Linearizado'; 'Trajetória nominal'])
215 xtitle ('$\LARGE Deslocamento\: em\: Z $', '$\Large t\: [s]$', '$\Large Z E\:
       \lceil \text{m} \rceil \text{\$\}^{\scriptscriptstyle{\text{3}}}216 xgrid (1)217
218 xset ('window', 5)
   plot2d(t, [theta^{\prime},,theta^{\prime}],theta^{\prime}], (thetap \frac{1}{n}), thetapn*ones(t)'])
219220|e = \text{gce}(x);221 e.children(2).thickness=2;
222 e.children(3).thickness=2;
223 e.children(2).foreground=2;
224 e.children(3).foreground=5;
225 e.children(1).thickness=2;
226 e.children(1).line style=3;
227 e.children(1).foreground=3;
228 hl = captions (e. children, ['Não linear'; 'Linearizado'; 'Trajetória nominal'])
229 xtitle ('$\LARGE Velocidade\: de\: Arfagem$','$\Large t\: [s]$','$\Large \
        dot \theta E\: \lceil \text{rad/s} \rceil \")
230 \vert xgrid(1)231
232 xset ('window', 6)
233 plot 2d (t, [thetaInercial ', thetaInercial lin ', thetanInercial*ones(t)'])
234|e = \text{gce}( );
235 e.children(2).thickness=2;
236 e.children(3).thickness=2;
237 e.children(2).foreground=2;
238 e.children(3).foreground=5;
239 e.children (1).thickness=2;
240 \text{ e. children (1). line style = 3;}241 e.children (1).foreground=3;
242 hl = captions (e. children, ['Não linear'; 'Linearizado'; 'Trajetória nominal'])
243 xtitle ('$\LARGE ngulo \: de\: Arfagem$','$\Large t\: [s]$','$\Large \
       theta_E\: \lceil \text{rad} \rceil \<sup>3</sup>)
244 xgrid(1)245246 xset ('window', 7)
247 plot2d ([xInercial ', xInercial_lin ', xnInercial*ones(t)'], [zInercial ',
        zInercial \{lin, ZnInercial\}, \{t\}248 \, | \, e = \, \text{gce}();
249 e.children(2).thickness=2;
250 e. children (3). thickness = 2;
```

```
251 e.children(2).foreground=2;
252 e.children(3).foreground=5;
253 e.children(1).thickness=2;
254 e.children(1).line style=3;
255 e.children(1).foreground=3;
256 hl = captions (e. children, ['Não linear'; 'Linearizado'; 'Trajetória nominal'])
257 xtitle ('$\LARGE Trajetória \: (Z-X)$','$\Large X_E\: [m]$','$\Large Z_E\: [m
      \vert \')
258 xgrid (1)
```
#### <span id="page-62-0"></span>Estudo de estabilidade do sistema  $A.2$

```
\sim ESTUDO DE ESTABILIDADE DO SISTEMA\sim\,1\,\overline{2}3 clear ()
 5|g = 9.81; // [m/s2]
 6 \text{ m} = 0.82; // kg
 7 \vert \text{Iy} = 8.1*(10^{\degree}-3); / \vert \text{kgm2} \vert8 \vert u1 = m*g; // N//Matrizes linearizadas
10<sup>1</sup>1112 \, \text{A} = [0, 1, 0, 0, 0, 0, \ldots]13
        0, 0, 0, 0, g, 0; \ldots0, 0, 0, 1, 0, 0; \ldots140, 0, 0, 0, 0, 0; \ldots15\,0, 0, 0, 0, 0, 1; \ldots16
        [0, 0, 0, 0, 0, 0]17
18|B= [0, 0; \ldots]0, 0;...
19
        0, 0;...
20\,(1/m), 0;...
21
        0, 0;...
220,(1/Iy)]23
24|C=[1,0,0,0,0,0,0;...]0, 1, 0, 0, 0, 0; \ldots2526
        0, 0, 1, 0, 0, 0; \ldots27
        0, 0, 0, 1, 0, 0; \ldots0, 0, 0, 0, 1, 0; \ldots28
29
        [0, 0, 0, 0, 0, 1]30|D= [0, 0; \dots]0, 0;...
31
         0, 0;...
32\,0, 0;...
33
```

```
0, 0;...
34
       0, 0]35
36
37|{\rm s} = \text{poly}(0, 's')38 //Matriz
39 | S_s = inv(s*eye(A)-A)40 //Polos
41 P = det(s*eye(A)-A)42 polos = \text{roots}(P)43 //Matriz de Transferência
44|G = syslin ('c', C*S_s*B)
45\,46 //Prints
47 disp('P:')
48 disp (P)49 disp('polos:')
50 disp (polos)
51 disp ('G:')
52 disp (G)
5354 \vert xset('window', 1)55 scatter (real (polos), imag (polos), 150)
56 \text{ min} Re = min(real(polos))
57 \text{ max} Re = max(real(polos))
58 \mid \min_{\text{min}} \text{Im} = \min_{\text{min}} (\text{imag}(\text{polos}))59 \text{ max} Im = max(imag(polos))
60 eixos = gca()
61 eixos.x_location = 'origin'
62 eixos.y_location = 'origin'
63 eixos.title.text = "\Lambda\LARGE Polos$"
64 eixos.x_label.text = "\Lambda\Large Re$"
65 eixos x label position = [0,0]66 eixos.y_label.font_angle = 0
67 eixos grid = [1,1]
68 eixos.data_bounds = [\text{min\_Re}-0.1*ab\text{s}(\text{min\_Re}), \text{min\_Im}-0.1*ab\text{s}(\text{min\_Im}); \text{max\_Re}*1.1, \text{max} Im *1.1]
69
70
   // Diagramas de Bode
7172 scf
73 \vert xset('window', 2)74 \, \text{bode}(G(1,2))75 xtitle ('$\LARGE Diagrama\: de\: Bode:\: x/u_3$')
76
77 scf
78 \times set('window', 3)79| bode (G(2,2))
```

```
80 xtitle ('\Lambda) LARGE Diagrama \: de \: Bode : \: \dot x/u 3\; '
81
82 s c f
83 \times set('window', 4)84 \text{code}(G(3,1))85 xtitle ('\Lambda)LARGE Diagrama \: de \: Bode : \: z/u_1\;')
86
87 s c f
88 \times set('window', 5)89 \text{bode}(G(4,1))90 xtitle ('\Delta RGE Diagrama\: de\: Bode:\: \dot z/u_1\;')
91
92 \vert \text{ } s \text{ } c \text{ } f93 xset('window', 6)94 \text{ bode} (G(5,2))95 xtitle ('\Lambda)LARGE Diagrama \: de \: Bode : \: \theta/u 3$')
96
97 \vert \text{ } s \text{ } c \text{ } f98 \vert xset('window', 7)99 \text{bode}(G(6, 2))100 xtitle ('\Lambda)LARGE Diagrama\: de\: Bode:\: \dot \theta/u_3\$')
```
### <span id="page-64-0"></span>A.3 Análise de resposta ao degrau

```
\sim ANALISE DE RESPOSTA AO DEGRAU (UNICO E MULTIPLO)\sim2 clear
3
4 // PARAMETROS
5 \text{ g} = 9.81; // \text{[m/s2]}6 Mt = 0.82; // [kg]
7 \vert \text{Iy} = 8.1*(10^{\degree}-3) ; / / [\text{kgm2}]8 Ce = 0.1154;
9\vert 1 = 0.29; // [m]
10
11 // VARIAVEIS
12|w1 = 1; // velocidade angular do rotor 1 [rad/s]
13 \text{ w3} = 1; // velocidade angular do rotor 3 [rad/s]
14
15 // TEMPO
16 \mid t0 = 0; //tempo inicial [s]
17 \, \text{dt} = 0.01; \text{ // passo de integração [s]}18 \vert tspan = 10; //intervalo de integração [s]
19 \vert t = t0 : dt : t \text{span} ; \text{ // vector } tempo \text{ [s]}20
21 // CONDICOES INICIAIS PARA O REFERENCIAL MOVEL
22 | x0 = 0; // posição x [m]
```

```
23 \vert x p0 = 0; // velocidade em x [m/s]
24|z0 = 0; // posição em z [m]
25 \vert zp0 = 0; // velocidade em z [m/s]
26 theta0 = 0; // posição em torno de y [rad]
27 \vert \theta = 0; \frac{1}{2} \vert \theta = 0; \frac{1}{2} \vert \theta velocidade em torno de y [rad/s]
2829|X0 = [x0; xp0; z0; zp0;theta0;theta0;theta0]; // vetor das condições iniciais
30^{\circ}31 // ENTRADAS
32 \text{ tipo} = \text{degree} degrau unico \frac{7}{7} degrau unico \frac{7}{7} ou \text{degree} degrau multiplo
3334 \mid t0 U = 2; // tempo inicial de entrada para ula
35 \text{ tfa } U = 4; // tempo final de entrada para ula - início de ulb
36 \mid tfb U = 6; // tempo final de entrada para ulb - início de ulc
37 ifc U = 8; // tempo final de entrada para ulc – início de uld
38 \text{ tfd} U = 10; // tempo final de entrada para u1d
30
40 // u1 \rightarrow empuxo; u3 \rightarrow momento de arfagem
41 ula = 1.1*Mt*g; // 1.1Mtg para entrada unica e 2Mtg para entradas múltiplas
       -ula
42 \vert u1b = -2*Mt*g; // para entradas múltiplas - u1b
43 \vert u1c = 4*Mt*g; // para entradas múltiplas - u1c
44 \vert u1d = 0; // para entradas múltiplas - uld
45 \vert u1 nominal = Mt*g;
46 \text{ u}3 = \text{Ce} * 1 * (\text{w}3^2 - \text{w}1^2); //
47 \vert u3 \_ nominal = 0;
48
49//definição do vetor das entradas U = [u1; u3] em função do tempo
50
51 if tipo = 'degrau unico' then
52 function entradas = U(t)
            if t \geq t0 U
53
                 entradas = [u1a; u3]54
            else55entradas = [u1 noninal; u3 noninal]56
57
            end
  endfunction
58
59 end
60
  if tipo = 'degrau multiplo' then
6162 function entradas = U(t) // para mais de um degrau ao longo do tempo
       //verifica o tipo de entrada desejado
63
            if t \geq 0 U then
64
                 if t < tfa U then
65
                      entradas = [u1a; u3];66
                 elseif t < tfb<sub>U</sub> then
67
                      entradas = [u1b; u3];68
```

```
elseif t < tfc U then
69
                     entradas = [u1c; u3];70
                 elseif t < tfd_U then
71entradas = [u1d; u3];72
73
                else
74
                     entradas = [u1 noninal; u3 noninal];75
                end
            else
76
77entradas = [u1\_nominal; u3\_nominal];end
78
   endfunction
7080 end
81
   // ESPACO DE ESTADOS
82
83funcprot(0);
84
       function dy = VANT(t, y, U)85
            dy(1) = y(2)86
            dy(2) = (1/Mt) * sin(y(5)) *U(t) (1)87
            dy(3) = y(4)88dy(4) = -g + ((1/Mt) * cos(y(5)) *U(t) (1))89
            dy(5) = y(6)Q()91
            dy(6) = (1/Iy) * U(t) (2)endfunction;
92
Q_394 // RESULTADOS NO REFERENCIAL MOVEL
95|X = ode(X0, t0, t, VANT);96 \vert xp = X(2,:) // velocidade em x [m/s]
97 zp = X(4,:) // velocidade em z [m/s]
98 theta = X(5,:) // arfagem (em torno de y) [rad]
99 thetap = X(6,:) // velocidade de arfagem (em torno de y) [rad/s]
100101 // MUDANCA PARA O REFERENCIAL FIXO
102 \times \text{pInercial} = \cos(\text{theta}).* \text{xp} + \sin(\text{theta}).* \text{zp} // velocidade de avanço no SC
       inercial [m/s]103 zpInercial = - sin(theta).*xp + cos(theta).*zp // velocidade de guinada no
      SC inercial [m/s]104
105 // INTEGRACAO (velocidades -> posições)
106 function F = integra (f, t, F0)F = zeros(f)107
       F(1) = F0 // definição da condição inicial
108
       for i = 2:1 length (f)109
            F(i) = inttrap(t(1:i), f(1:i)) // integração pelo método dos trapé
110
       zios
       end
111
112 endfunction
```

```
113
114 xInercial = integra (xpInercial, t,0) // posição x no referencial fixo [m]
   zInercial = integra (zpInercial, t,0) + 0.3 // posição z no referencial fixo
115\lceil m \rceil116// 0.3 é adicionado em zInercial devido à condição de equilíbrio adotada
117
   thetaInercial = theta // posição angular em torno de y (arfagem) [rad]
118
   //\sim PLOTAGENS \sim119120
121 \vert xset('window', 1)122 plot 2d(t, xp)123 e=gce ()
124 e.children.thickness=2
125 e.children.foreground=2
126 xtitle ('$\LARGE Velocidade\: em\: X$','$\Large t\: [s]$','$\Large \dot X {E
       \{\ \mid : \ \lceil m/s \rceil \ \}' \
127 xgrid (1)128
129 xset('window', 2)130 plot 2d(t, xInercial)131 e=gce ()
132 e. children. thickness=2
133 e.children.foreground=2
134 xtitle ('$\LARGE Deslocamento\: em\: X\:$','$\Large t\: [s]$','$\Large X_{E
       \{\cdot : [m] \135 \vert xgrid(1)136
137 \xset xset ('window', 3)
138 plot 2d(t, zp)139|e=vec(e)140 e.children.thickness=2
141 e.children.foreground=2
142 xtitle ('$\LARGE Velocidade\: em\: Z$','$\Large t\: [s]$','$\Large \dot Z_{E
       \{\cdot : [m/s] \143 \vert xgrid(1)144
145 \xsetsset ('window', 4)
146 plot 2d(t, zInercial)147 e=gce ()
148 e.children.thickness=2
149 e.children.foreground=2
150 xtitle ('$\LARGE Deslocamento\: em\: Z $','$\Large t\: [s]$','$\Large Z_{E
       \{\cdot : [m] \<sup>'</sup>)
151 xgrid (1)152
153 \times set('window', 5)154 plot 2d(t, t)
```

```
155 \, \mathrm{e} = \mathrm{gce} ( )
156 e. children. thickness=2
157 e. children. for eground=2
158 xtitle ('$\LARGE Velocidade\: de\: Arfagem$','$\Large t\: [s]$','$\Large \
        dot \theta_{E}\: [rad/s] \')
159 \vert x \text{grid} (1)160
161 \times set('window', 6)162 plot 2d(t, t) het a Inercial)
163 \, \text{e} = \text{gce} ( )
164 e.children.thickness=2
165 e. children. for eground=2
166 xtitle ('\Lambda(E) arfagem$','\Lambda(E) arge t \: [s]$','\Lambda(E) \theta_{E} \: [rad]$')
167 \vert \text{xgrid}(1)168
169 \times set('window', 7)170 plot 2d (xInercial, zInercial)
171 \text{ e}= \text{gce}()172 e.children.thickness=2
173 e. children. for eground=2
174 xtitle ('$\LARGE Trajetória$','$\Large X_{E}\: [m]$','$\Large Z_{E}\: [m]$')
175 \vert xgrid (1)
```